# **DATA STRUCTURES LABORARTORY LAB MANUAL**

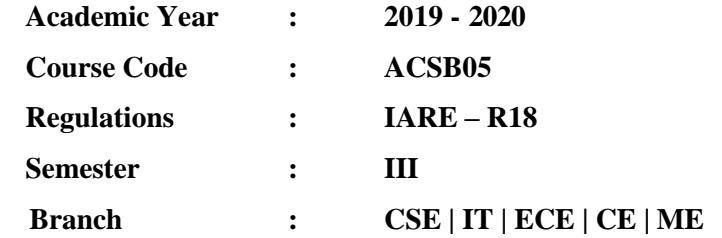

# **Prepared by**

**Dr. J Sirisha Devi Associate Professor**

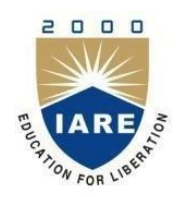

# **INSTITUTE OF AERONAUTICAL ENGINEERING**

**(Autonomous) Dundigal, Hyderabad - 500 043**

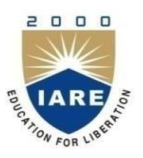

# **INSTITUTE OF AERONAUTICAL ENGINEERING**

**(Autonomous)** Dundigal, Hyderabad – 500043

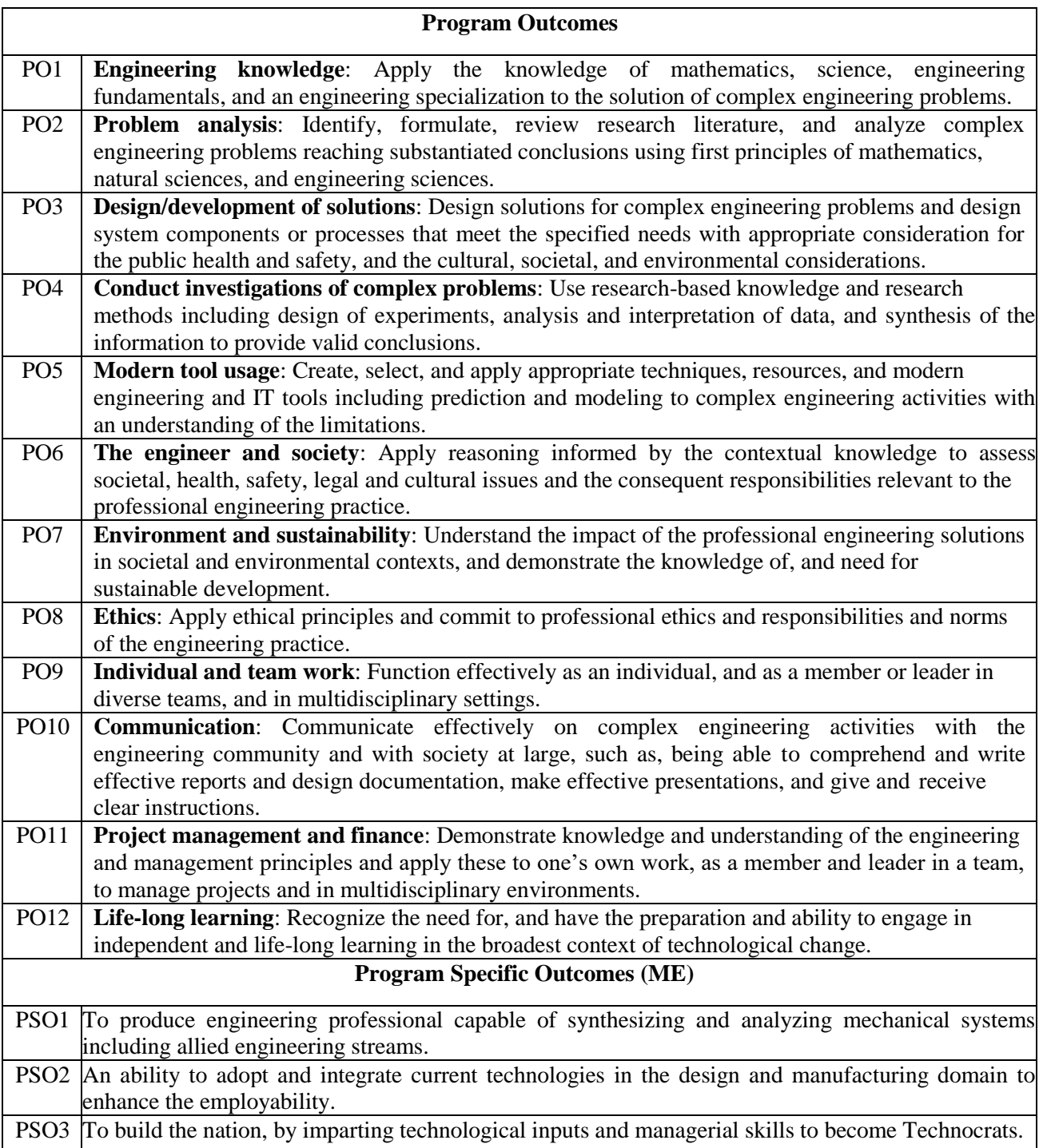

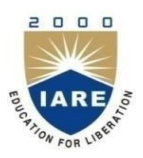

# **INSTITUTE OF AERONAUTICAL ENGINEERING**

**(Autonomous)** Dundigal, Hyderabad – 500043

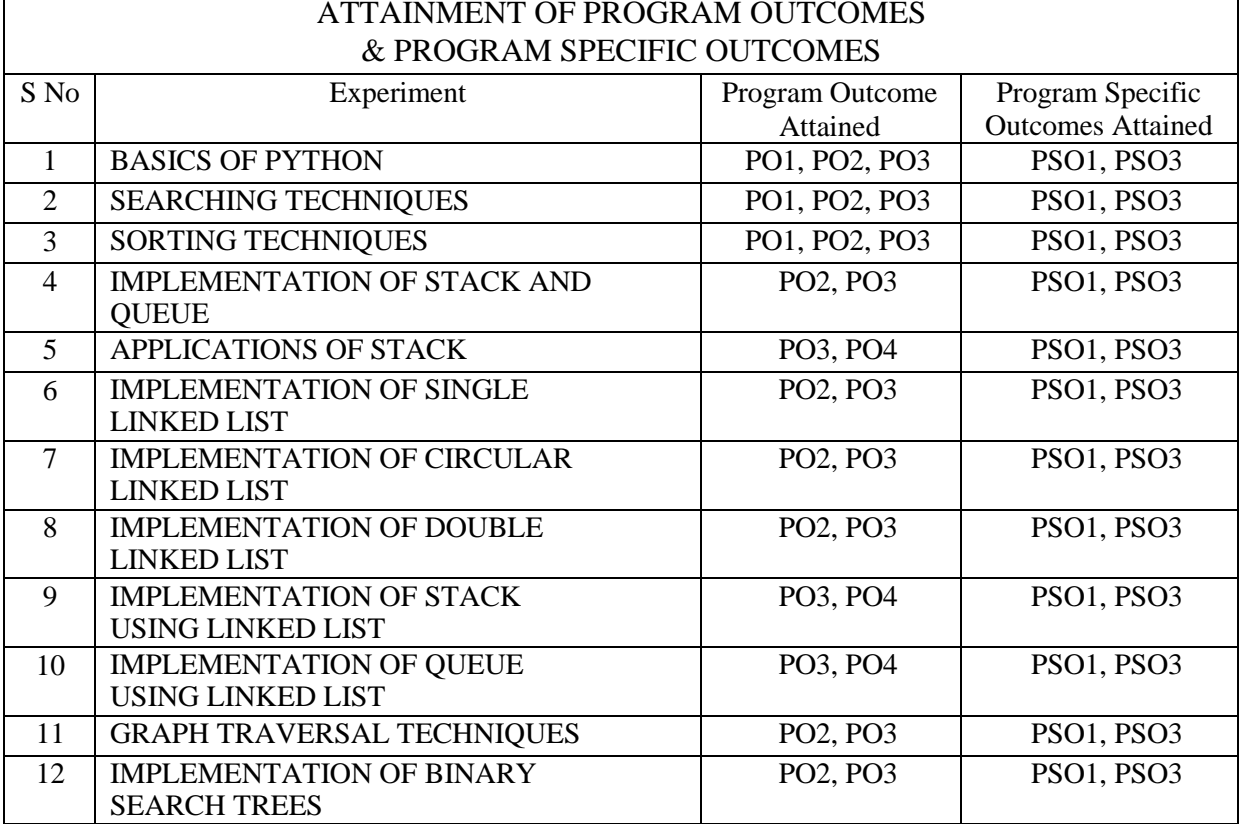

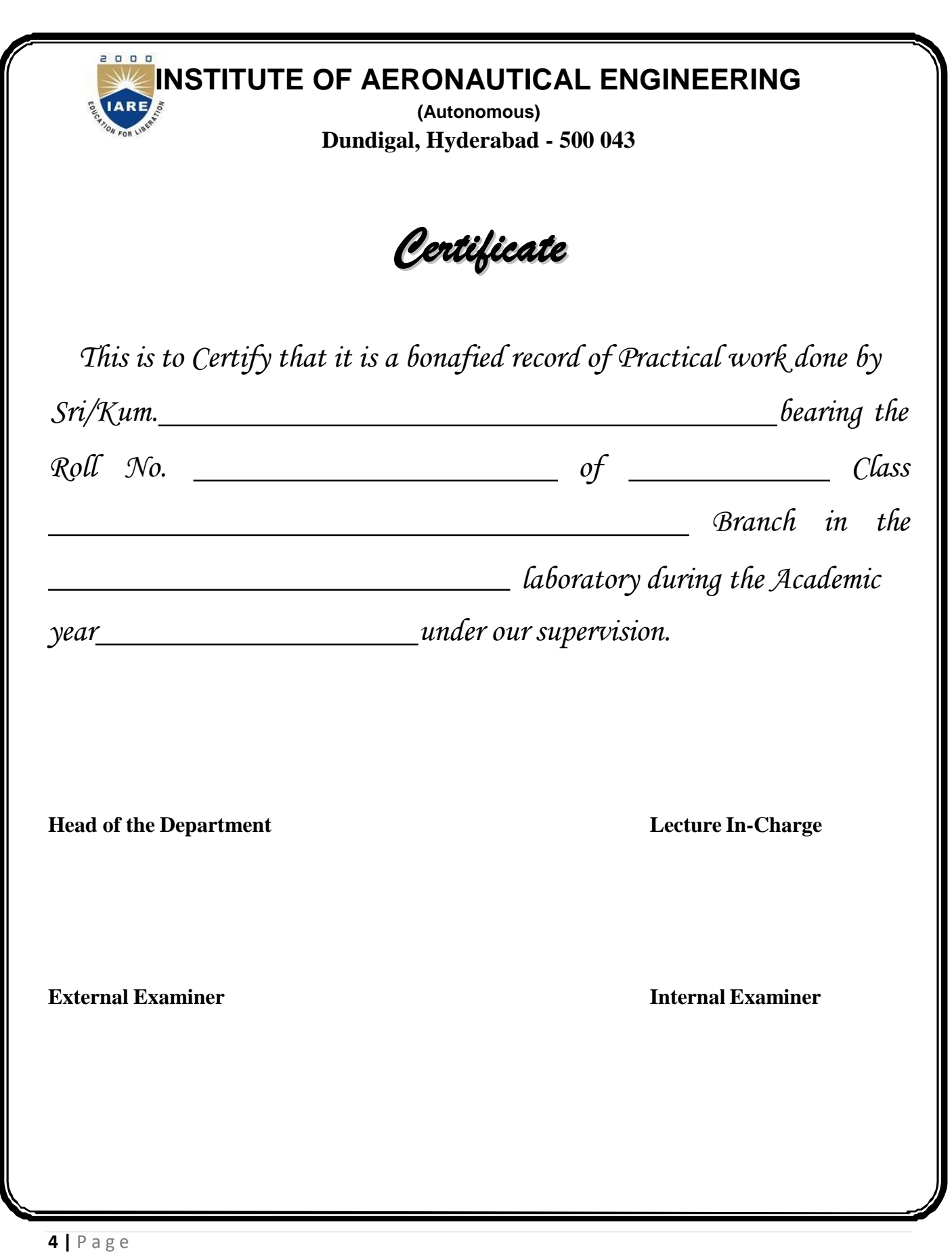

# **DATA STRUCTURES LABORATORY**

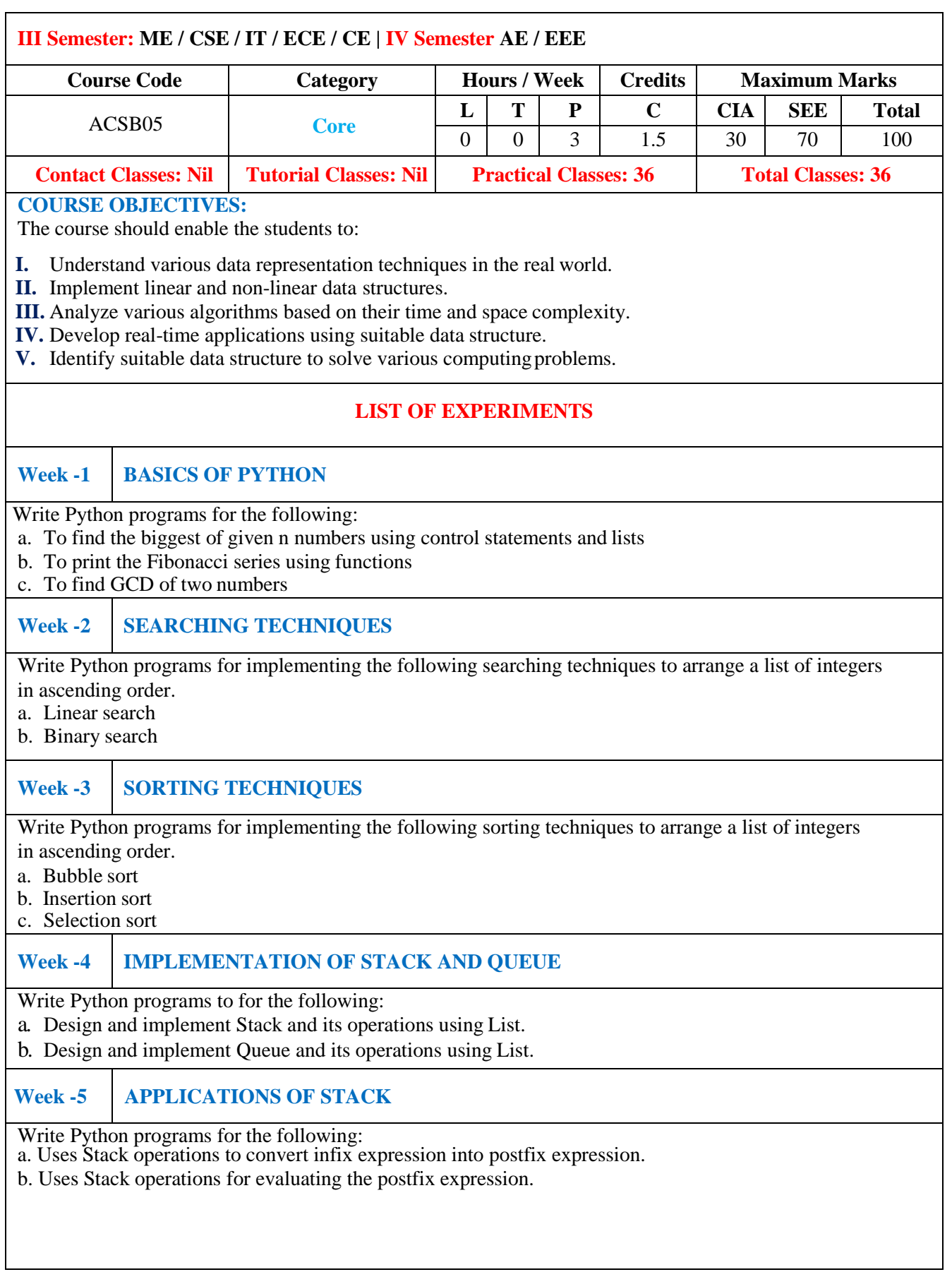

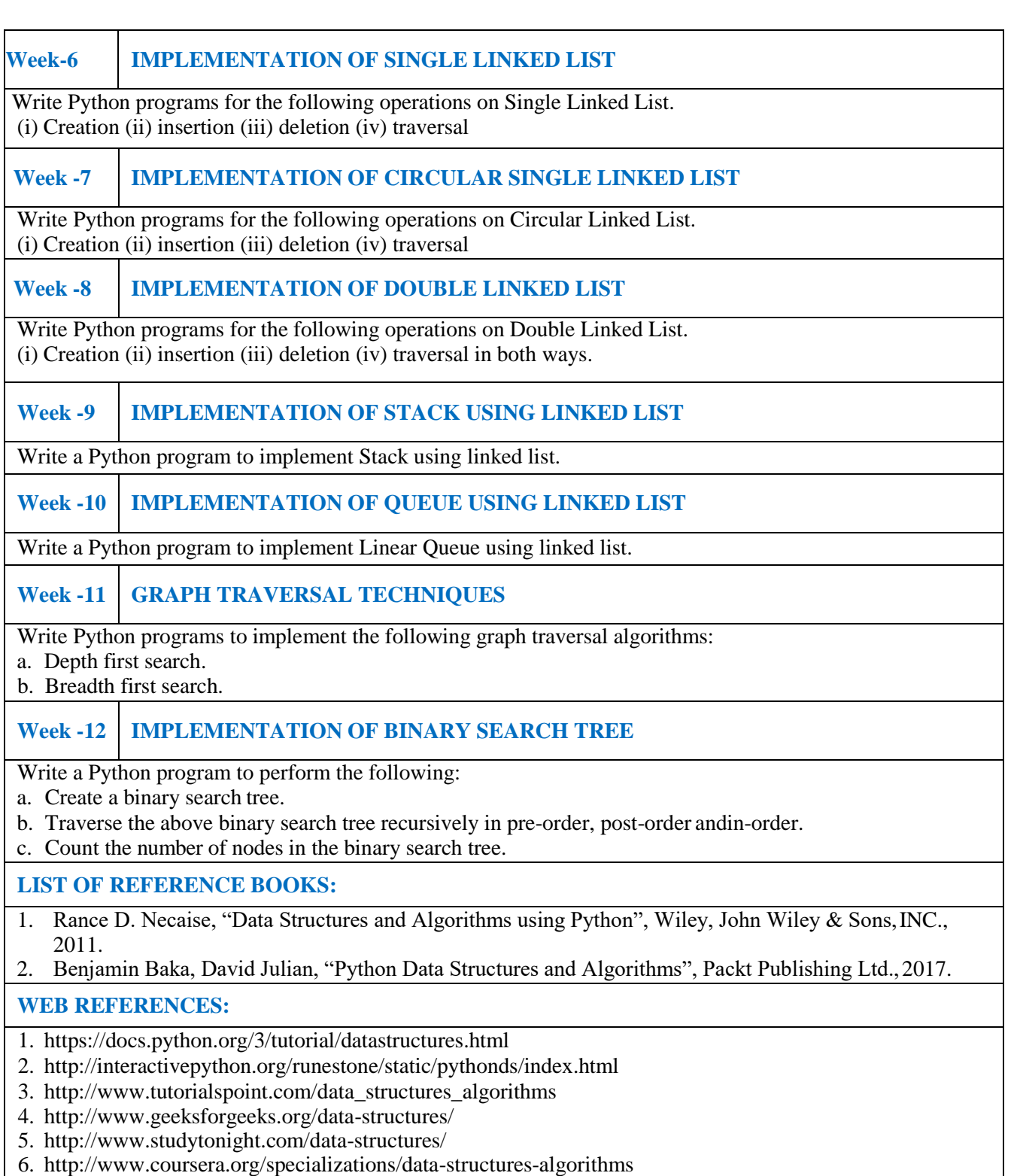

7. <http://cse01-iiith.vlabs.ac.in/>

# **WEEK – 1 BASICS OF PYTHON**

#### **OBJECTIVE:**

- a. Write a Python script to find the biggest of the given numbers using control statements and lists
- b. Write a Python script to print the Fibonacci series using functions.
- c. Write a Python script to find the GCD of two numbers.

#### **RESOURCE:**

Python 3.7.3

### **PROGRAM LOGIC:**

#### **Biggest of the given numbers using control statements and list:**

- 1. Read a list of integers.
- 2. Assume the first number as maximum number.<br>3. Compare each number n with the maximum num
- 3. Compare each number n with the maximum number and if n is bigger than max then change max with n.
- 4. Repeat this process for all numbers.
- 5. Return max

#### **Fibonacci series using function:**

- 1. Read number of terms n.
- 2. Send n to recursive method recur fibo()
- 3. if  $n \leq 1$  then return n
- 4. otherwise return(recur\_fibo(n-1) + recur\_fibo(n-2))

#### **GCD of two numbers:**

- 1. Read two integers n1 and n2.
- 2. Send n to recursive method computeGCD(n1, n2).
- 3. Find the smaller number by checking if  $n1 > n2$  then smaller =  $n2$ , otherwise smaller =  $n1$
- 4. for each number i, compute if  $((n1 \% i == 0)$  and  $(n2 \% i == 0))$  then  $gcd = i$
- 5. return gcd

#### **PROCEDURE:**

- a. Create : Open a new file in Python shell, write a program and save the program with .py extension.
- b. Execute : Go to Run  $\rightarrow$  Run module (F5)

# **SOURCE CODE:**

#### **Biggest of the given numbers using control statements and list:**

def large(arr): n=len(arr)  $l=0$ for i in range $(0,n-1)$ : if arr[i]>l:  $l=arr[i]$ print("largest element is %d" %l)

# Driver code arr=[3,2,4,1,5,8,6,9,7] large(arr)

# **Output:**

 $\sigma$  $\times$ 

 $14:26$ 

見

 $R^R$   $\sim$  **F**  $\sim$   $4 \times \frac{14.26}{6}$  ENG  $14.20$ 

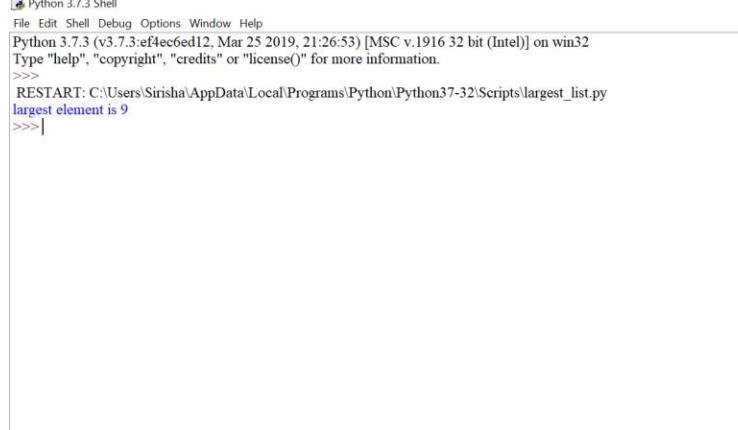

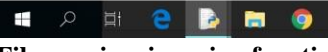

**Fibonacci series using function:** def gen\_seq(length):

if(length  $<= 1$ ): return length else: return (gen\_seq(length-1) + gen\_seq(length-2))

鹰

```
length = int(input("Enter number of terms:"))
```
print("Fibonacci sequence using Recursion :") for iter in range(length):

print(gen\_seq(iter))

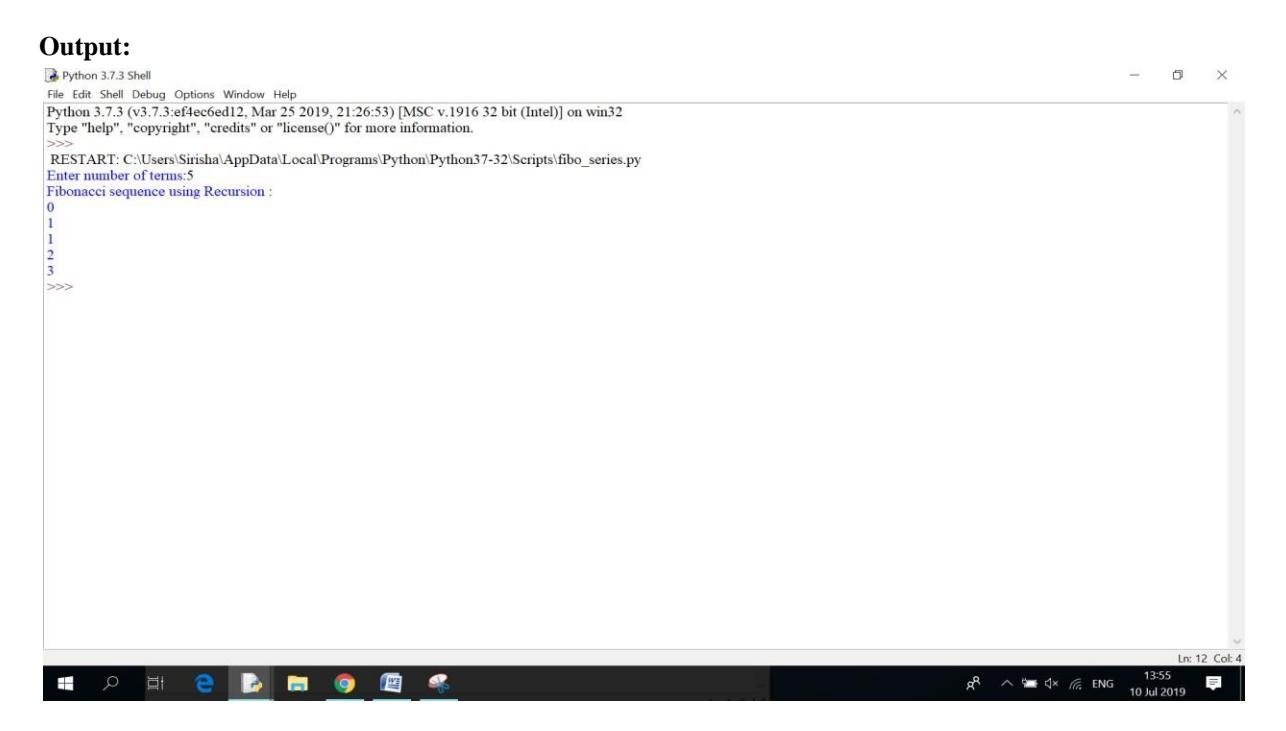

#### **GCD of two numbers:**

def computeGCD(x, y):

```
# choose the smaller number 
  if x > y:
     smaller = yelse:
     smaller = xfor i in range(1, \text{smaller+1}):
     if((x % i = 0) and (y % i = 0)):
       gcd = i
```
return gcd

#Driver Code  $num1 = int(input("Enter first number:"))$ num2 = int(input("Enter second number: "))

print("The GCD of", num1,"and", num2,"is", computeGCD(num1, num2))

# **Output:**

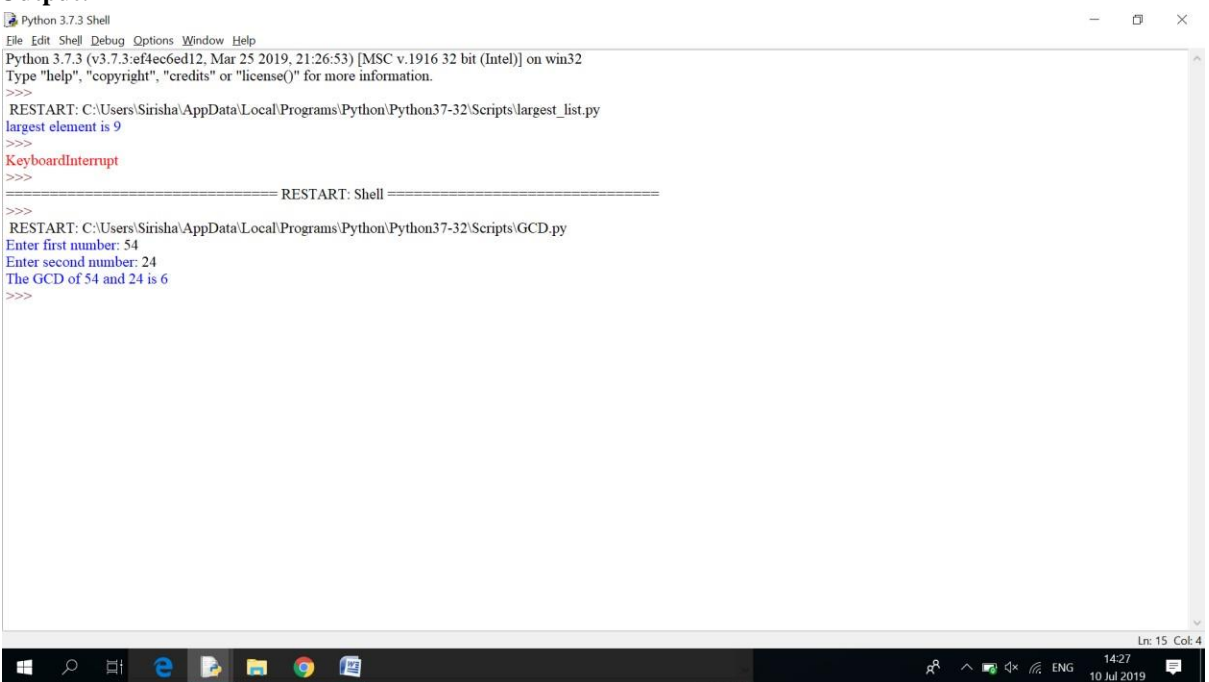

### **PRE LAB VIVA QUESTIONS:**

- a. What is Python? What are the benefits of using Python?
- b. How memory is managed in Python?
- c. In Python what is slicing?
- d. What are the different ways of accessing elements in a list?
- e. State any five built-in functions used in lists?

#### **LAB ASSIGNMENT:**

- a. Write a Python program to find the factors of a number?
- b. Write a Python program to find the factorial of a number using recursion?
- c. Write a Python program to check if the input number is prime or not?
- d. Write a Python program to find the sum of natural numbers up to n using recursive function?
- e. Write a Python program to display all the prime numbers within an interval?

# **POST LAB VIVA QUESTIONS:**

- a. What is the difference between list and tuple?
- b. What are the built-in type does python provides?
- c. State the built-in set operators?
- d. Define class, object, attribute and method?
- e. What is lambda in Python?

# **WEEK – 2 SEARCHING TECHNIQUES**

#### **OBJECTIVES:**

a. Write a Python script to implement linear search technique.

b. Write a Python script to implement binary search technique.

#### **RESOURCE:**

Python 3.7.3

### **PROGRAM LOGIC:**

# **Linear search technique:**

- Given a list of n elements and search a given element x in the list using linear search.
	- a. Start from the leftmost element of list a[] and one by one compare x with each element of list a[].
	- b. If x matches with an element, return the index.
		- a. If x doesn't match with any of elements, return -1.

# **Binary search technique:**

Given a sorted list of a<sup>[]</sup> of n elements, search a given element x in list.

- a. Search a sorted list by repeatedly dividing the search interval in half. Begin with an interval covering the whole list.
- b. If the search key is less than the item in the middle item, then narrow the interval to the lower half. Otherwise narrow it to the upper half.
- c. Repeat the procedure until the value is found or the interval is empty.

#### **PROCEDURE:**

a. Create : Open a new file in Python shell, write a program and save the program with .py extension.

b. Execute : Go to Run  $\rightarrow$  Run module (F5)

#### **SOURCE CODE:**

# **Linear search technique:** def linear\_search(obj, item): for i in range(len(obj)): if  $obj[i] == item$ : return i

return -1

#Driver code  $arr=[1,2,3,4,5,6,7,8]$ x=int(input("what are you searching for?")) result=linear\_search(arr,x)

if result==-1: print ("element does not exist") else:

print ("element exist in position %d" %result)

#### **Output:**

 $\Box$  $\times$ Ÿ.

 $R^R \sim \blacksquare$   $\triangleleft$   $\times$   $\mathbb{R}$  ENG  $\blacksquare$ 

File Edit Shell Debug Options Window Help<br>Python 3.7.3 (v3.7.3:ef4ec6ed12, Mar 25 2019, 21:26:53) [MSC v.1916 32 bit (Intel)] on win32<br>Type "help", "copyright", "credits" or "license()" for more information. PESTART: C:\Users\Sirisha\AppData\Local\Programs\Python\Python37-32\Scripts\linear\_search.py what are you searching for?5

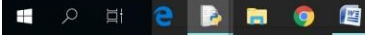

**Binary search technique:** array =[1,2,3,4,5,6,7,8,9]

Python 3.7.3 Shell

def binary\_search(searchfor,array): lowerbound=0 upperbound=len(array)-1 found=False while found==False and lowerbound<=upperbound: midpoint=(lowerbound+upperbound)//2 if array[midpoint]==searchfor: found =True return found elif array[midpoint]<searchfor: lowerbound=midpoint+1 else: upperbound=midpoint-1 return found

```
#Driver code
searchfor=int(input("what are you searching for?")) 
if binary_search(searchfor,array):
  print ("element found") 
else:
  print ("element not found")
```
# **Output:**

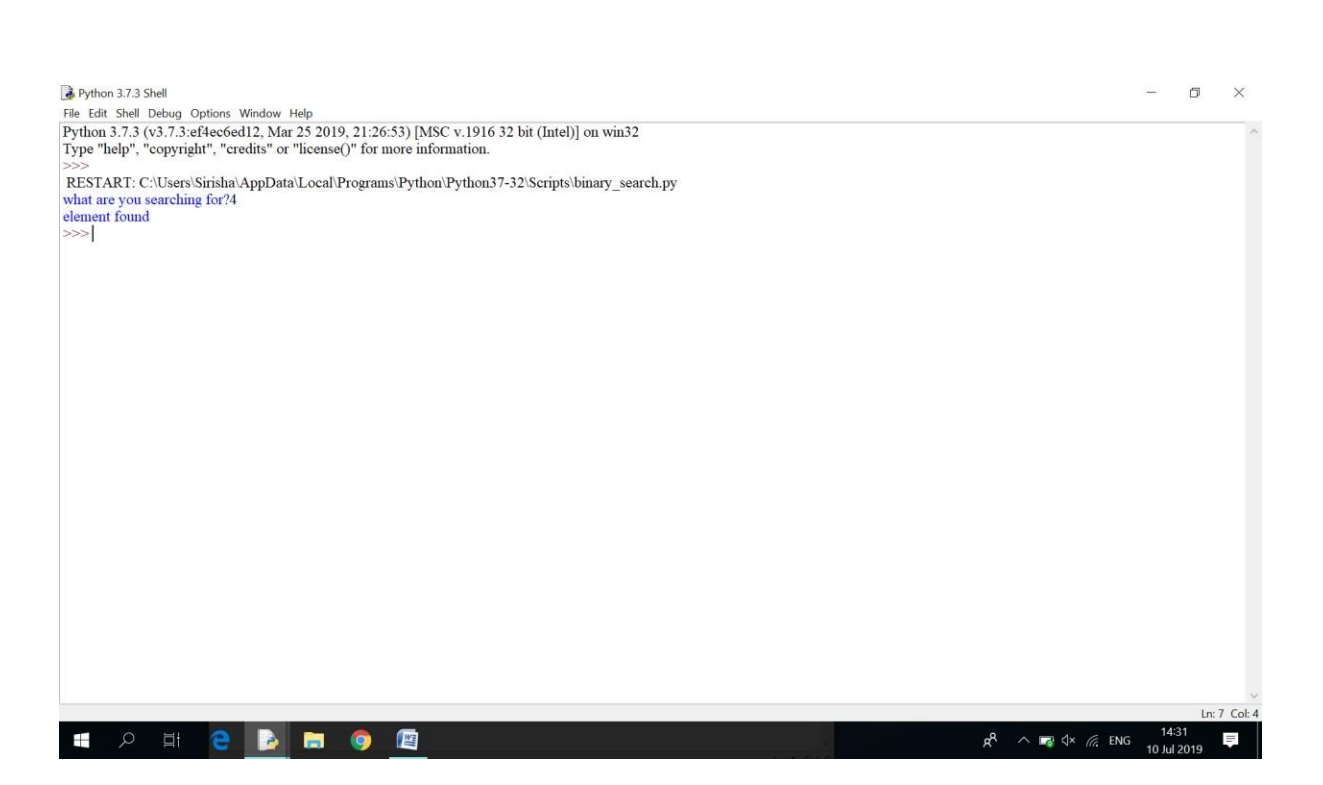

# **PRE LAB VIVA QUESTIONS:**

- a. Define searching process?
- b. How many types of searching are there?
- c. Why binary search method is more efficient then liner search?
- d. What is worse case?

# **LAB ASSIGNMENT:**

- a. A person has registered for voter id, he received a voter number and he need to check whether it exist in the voter or not. Use a binary searching in a recursive way to find whether the voter number exist in the list or not.
- b. Use linear search technique to search for a key value in a given list of characters and print the message found or not.

# **POST LAB VIVA QUESTIONS:**

- a. What do you understand by the term "linear search is unsuccessful"?
- b. Efficiency of linear search?
- c. What is the drawback of linear search?

# **WEEK – 3 SORTING TECHNIQUES**

#### **OBJECTIVES:**

- a. Write a Python script to implement bubble sort.
- b. Write a Python script to implement insertion sort.
- c. Write a Python script to implement selection sort.

#### **RESOURCE:**

Python 3.7.3

# **PROGRAM LOGIC:**

#### **Bubble sort:**

- 1. Starting with the first element(index  $= 0$ ), compare the current element with the next element of the array.
- 2. If the current element is greater than the next element of the array, swap them.
- 3. If the current element is less than the next element, move to the next element. Repeat Step 1.

#### **Insertion sort:**

- 1. It is efficient for smaller data sets, but very inefficient for larger lists.
- 2. Insertion Sort is adaptive, that means it reduces its total number of steps if a partially sorted array is provided as input, making it efficient.
- 3. It is better than Selection Sort and Bubble Sort algorithms.
- 4. Its space complexity is less. Like bubble Sort, insertion sort also requires a single additional memory space.
- 5. It is a stable sorting technique, as it does not change the relative order of elements which are equal.

#### **Selection sort:**

- 1. Starting from the first element, we search the smallest element in the array, and replace it with the element in the first position.
- 2. We then move on to the second position, and look for smallest element present in the subarray, starting from index 1, till the last index.
- 3. We replace the element at the second position in the original array, or we can say at the first position in the subarray, with the second smallest element.
- 4. This is repeated, until the array is completelysorted.

#### **PROCEDURE:**

- a. Create : Open a new file in Python shell, write a program and save the program with .py extension.
- b. Execute : Go to Run  $\rightarrow$  Run module (F5)

# **SOURCE CODE:**

#### **Bubble sort:**

def bubbleSort(arr):  $n = len(arr)$ 

> # Traverse through all array elements for i in range(n):

# Last i elements are already in place for  $i$  in range $(0, n-i-1)$ :

# traverse the array from 0 to n-i-1 # Swap if the element found is greater # than the next element if  $\arcsin |i| > \arcsin |i+1|$ : arr[j], arr[j+1] = arr[j+1], arr[j]

```
# Driver code to test above
arr = [64, 34, 25, 12, 22, 11, 90]
```
bubbleSort(arr)

print ("Sorted array is:") for i in range(len(arr)): print ("%d" %arr[i])

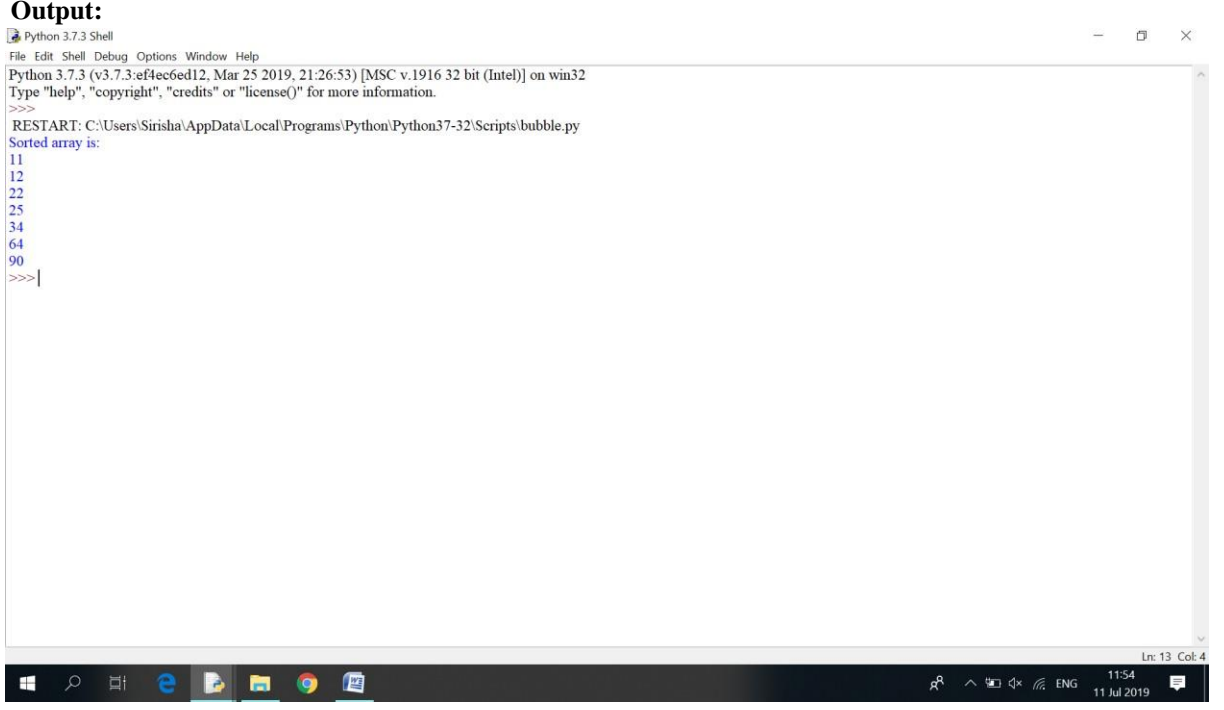

**Insertion sort:** def insertionSort(arr):

```
# Traverse through 1 to len(arr) 
for i in range(1, len(arr)):
  key = arr[i]
```

```
# Move elements of arr[0..i-1], that are 
# greater than key, to one position ahead 
# of their current position
j = i-1while j \geq 0 and key \lt arr[j] :
     arr[j+1] = arr[j]j = 1arr[j+1] = key
```

```
# Driver code to test above 
arr = [12, 11, 13, 5, 6]insertionSort(arr)
print ("Sorted array is:") 
for i in range(len(arr)):
  print ("%d" %arr[i])
```
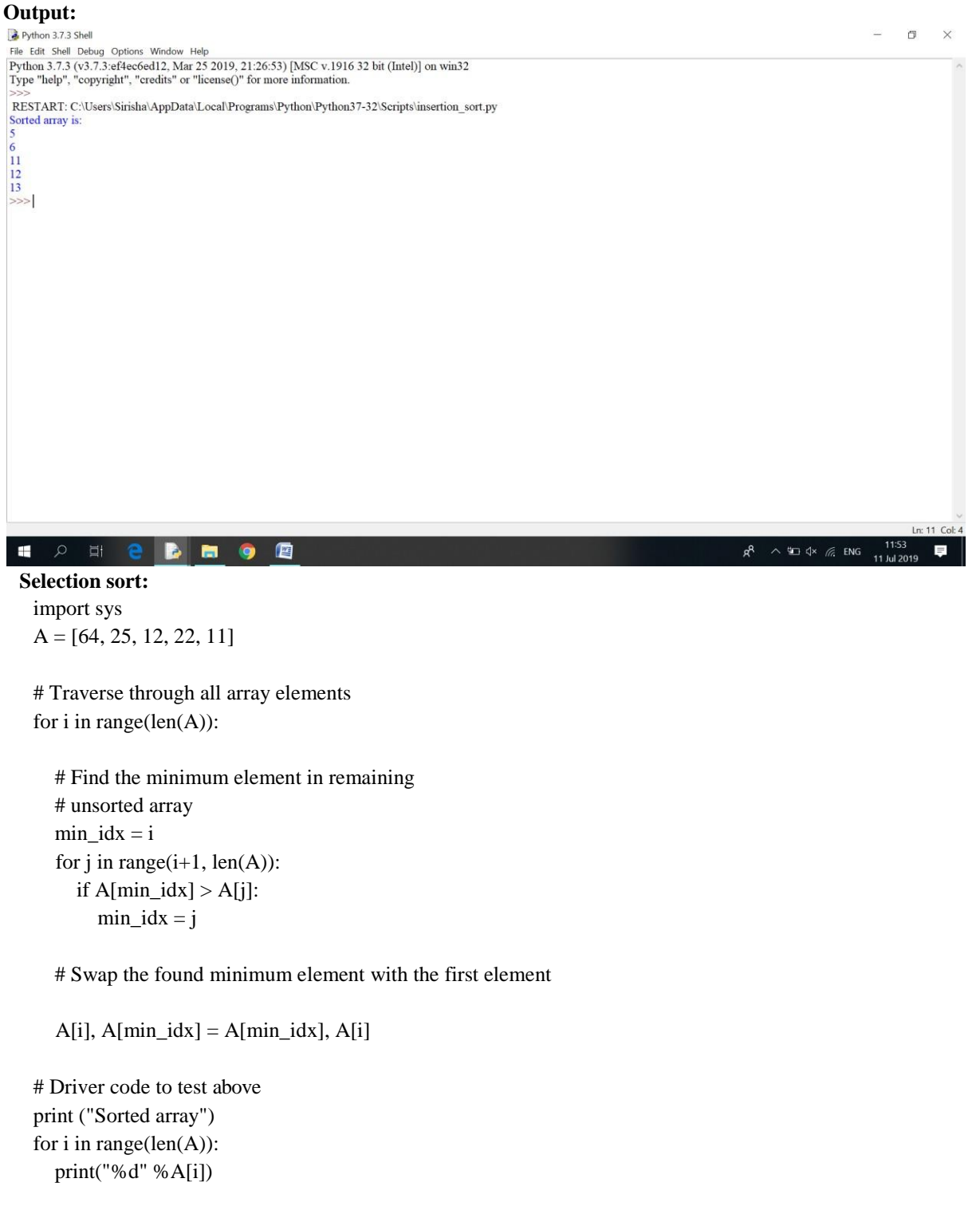

### **Output:**

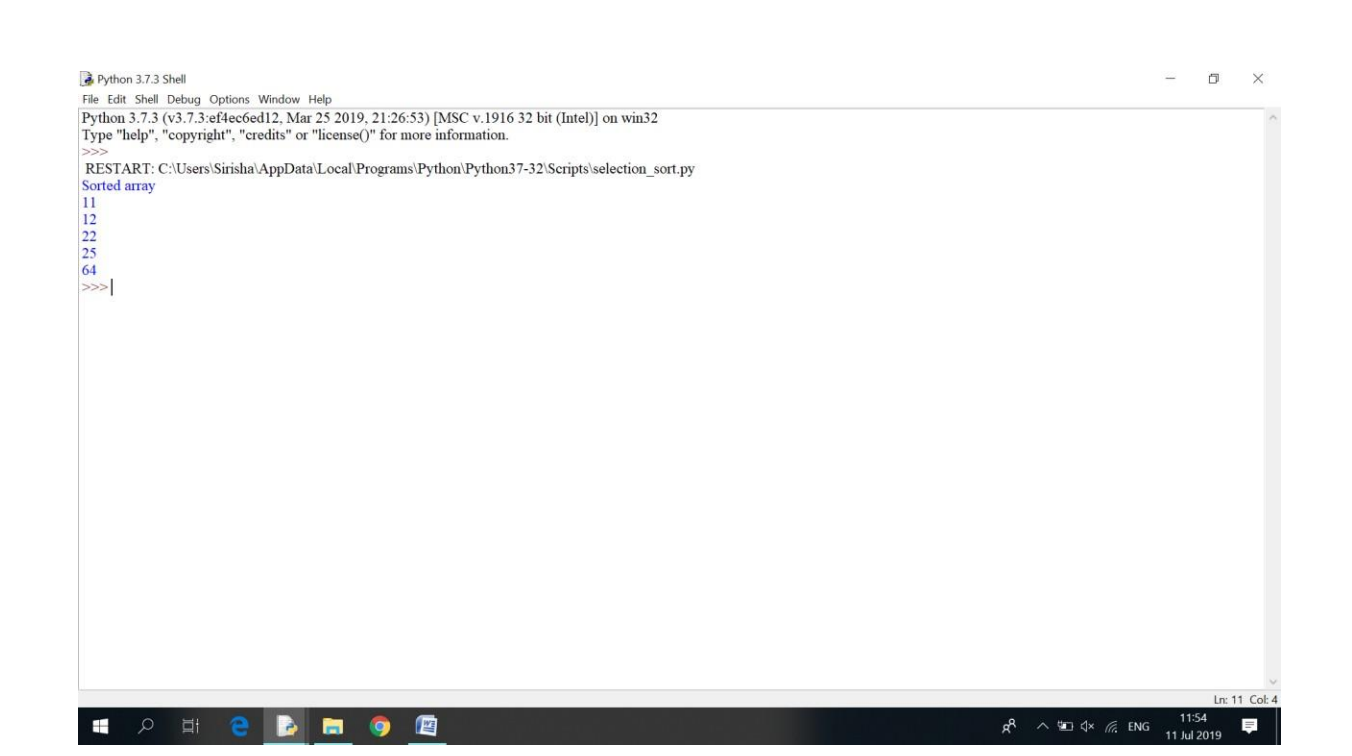

### **PRE LAB VIVA QUESTIONS:**

- a. Explain the term sorting?
- b. What are the different types of sorts in data structures?
- c. Define the bubble sort?
- d. Define the insertion sort?
- e. Define the selection sort?

#### **LAB ASSIGNMENT:**

- a. Formulate a program that implement Bubble sort, to sort a given list of integers in descending order.
- b. Compose a program that implement Insertion sort, to sort a given list of integers in descending order.
- c. Write a program that implement Selection sort, to sort a given list of integers in ascending order.
- d. Formulate a program to sort N names using selection sort.
- e. Write a program to sort N employee records based on their salary using insertion sort.
- f. A class contains 50 students who acquired marks in 10 subjects write a program to display top 10 students roll numbers and marks in sorted order by using bubble sorting technique.

#### **POST LAB VIVA QUESTIONS:**

- a. How many passes are required in selection sort?
- b. Write the time complexity of insertion sort?
- c. Write the time complexity of selection sort?
- d. Write the time complexity of bubble sort?

#### **WEEK – 4**

# **IMPLEMENTATION OF STACKS AND QUEUES**

#### **OBJECTIVES:**

a. Write a Python script to design and implement stack and its operations using list.

b. Write a Python script to design and implement queue and its operations using list.

# **RESOURCE:**

Python 3.7.3

#### **PROGRAM LOGIC:**

#### **Stack and its operations using list:**

- a. Stack is a linear data structure which works under the principle of last in first out. Basic operations: push, pop, display.
- b. PUSH: if (top==MAX), display Stack overflow. Otherwise reading the data and making stack [top]  $=$ data and incrementing the top value by doing to  $p++$ .
- c. Pop: if (top==0), display Stack underflow. Otherwise printing the element at the top of the stack and decrementing the top value by doing the top.
- d. DISPLAY: If (top==0), display Stack is empty. Otherwise printing the elements in the stack from stack [0] to stack [top].

#### **Queue and its operations using list:**

- a. Queue is a linear data structure which works under the principle of first in first out. Basic operations: Insertion, deletion, display.
- b. Inserion: if (rear==MAX), display Queue is full. Else reading data and inserting at queue [rear], and doing rear++.
- c. Deletion: if (front==rear), display Queue is empty .Else printing element at queue [front] and doing  $front++$ .
- d. Display: if (front==rear) ,display No elements in the queue .Else printing the elements from queue[front] to queue[rear].

#### **PROCEDURE:**

- a. Create : Open a new file in Python shell, write a program and save the program with .py extension.
- b. Execute : Go to Run  $\rightarrow$  Run module (F5)

#### **SOURCE CODE:**

#### **Stack and its operations using list:**

# Function to create a stack. It initializes size of stack as 0

def createStack(): stack  $=$   $\Box$ return stack

```
# Stack is empty when stack size is 0 
def isEmpty(stack):
  return len(stack) == 0
```

```
# Function to add an item to stack. It increases size by 1 
def push(stack, item):
```

```
if(len(stack)==size): 
  print("overflow") 
  return
stack.append(item)
```

```
# Function to remove an item from stack. It decreases size by 1 
def pop(stack):
  if (isEmpty(stack)): 
    print("underflow")
```

```
return
       return stack.pop()
    #Function to know peek element 
    def peek(stack):
         if(isEmpty(stack)): 
              print("stack empty") 
              return
         else:
              n=len(stack)
              print("peek element is: ",stack[n-1])
    #Function to display stack 
    def display(stack):
         print(stack)
    # Driver program to test above functions 
    stack = createStack()size=int(input("enter the size of stack"))
    print("Menu\n1.push(p)\n2.pop(o)\n3.peek(e)") 
    choice=1
    while choice!='q': 
         print("enter your choice") 
         ch=input() 
         choice=ch.lower()
         if choice=='p':
              push(stack,int(input("enter a value"))) 
              display(stack)
         elif choice=='o': 
              pop(stack) 
              display(stack)
         elif choice=='e': 
              peek(stack)
         else:
              print("enter proper choice or q - quit")
Output:<br>
E "Python 3.7.3 Shell"<br>
File Edit Shell Debug Options Window Help<br>
Figython 3.7.3 (v3.7.3:ef4ec6ed12, Mar 25 2019, 21:26:53) [MSC v.1916 32 bit (Intel)] on win32<br>
Type "help", "copyright", "credits" or "licens
```
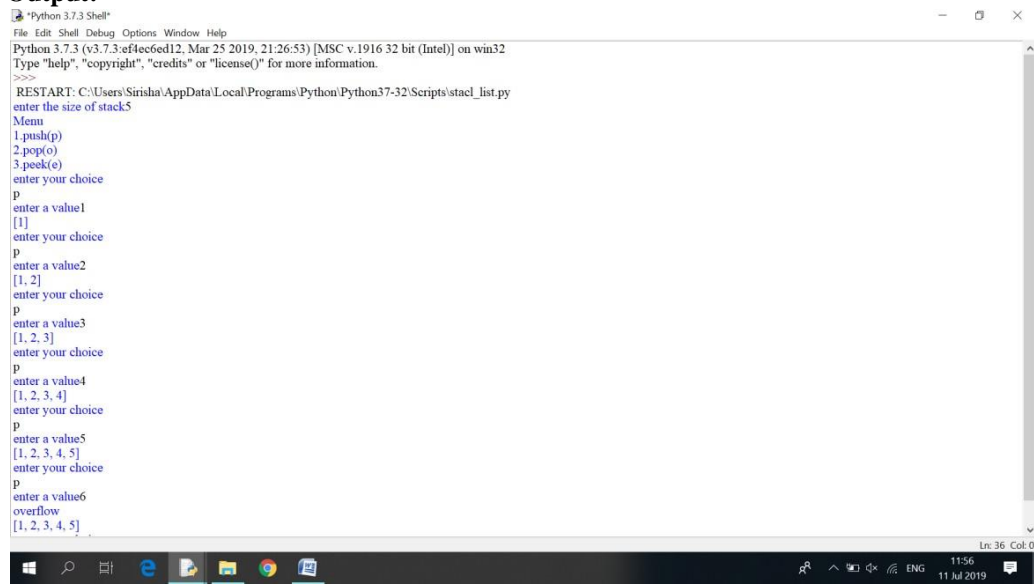

**19 |** P a g e

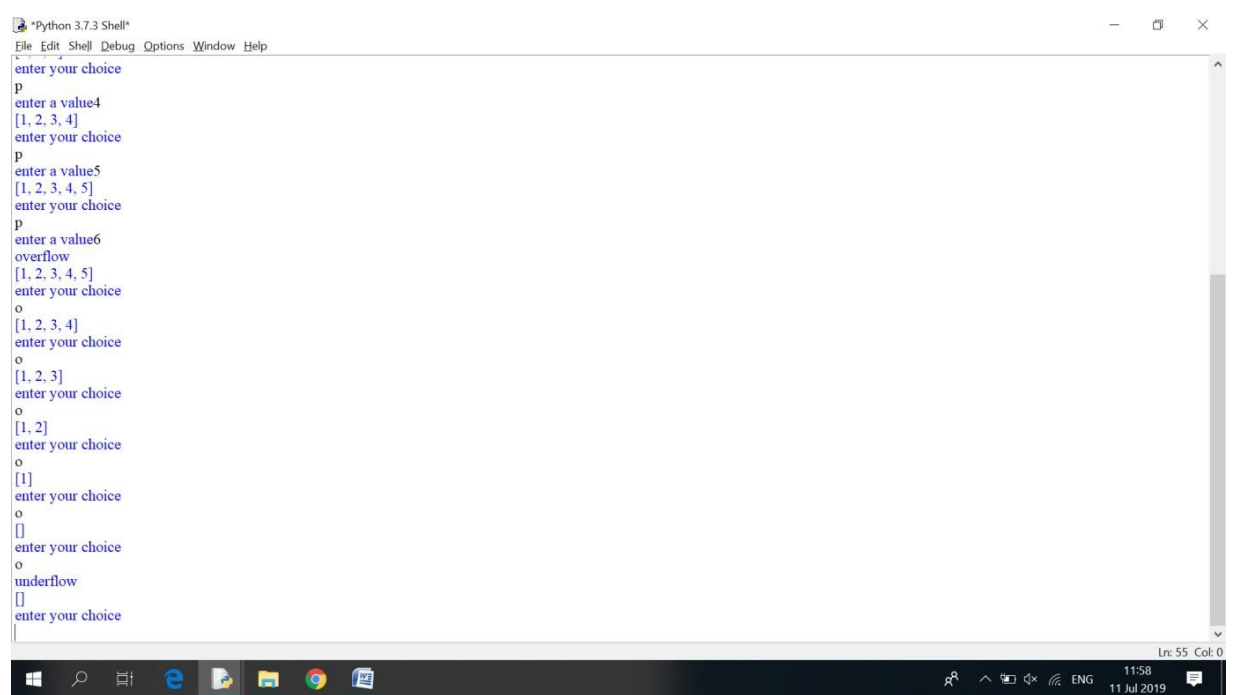

# **Queue and its operations using list:**

```
def enqueue(a,item): 
    global r
   global f
   if r == -1 and f == -1:
       r=0f=0a.insert(r,item)
   elif r==(n-1):
       print("overflow") 
       return
   else:
       r+=1a.insert(r,item) 
    display(a)
def dequeue(a): 
    global r 
    global f
   if r=-(n-1) and f=-(n-1):
       item=a[f]
       r=-1 
       f=-1elif r == -1 and f == -1:
       print("underflow") 
       return
   else:
       item=a[f] 
       f+=1print("deleted item is:",item) 
   display(a)
```

```
def display(a):
    print("\ncurrent queue is:") 
    for i in range(f,r+1):
        if f == -1 and r == -1:
           print("Queue is empty!")
           return
        print(a[i],end="")
#DC
n=int(input("enter the size of list")) 
a=[]
r=-1 
f = -1print("Menu\n1.enqueue(e)\n2.dequeue(d)\n3.exit(q)")
choice=1
while choice!='q': 
    print("enter your choice") 
    ch=input() 
    choice=ch.lower()
    if choice=='e':
        enqueue(a,int(input("enter a value"))) 
        display(a)
    elif choice=='d': 
        dequeue(a) 
        display(a)
```

```
else:
   print("enter proper choice")
```
#### **Output:**

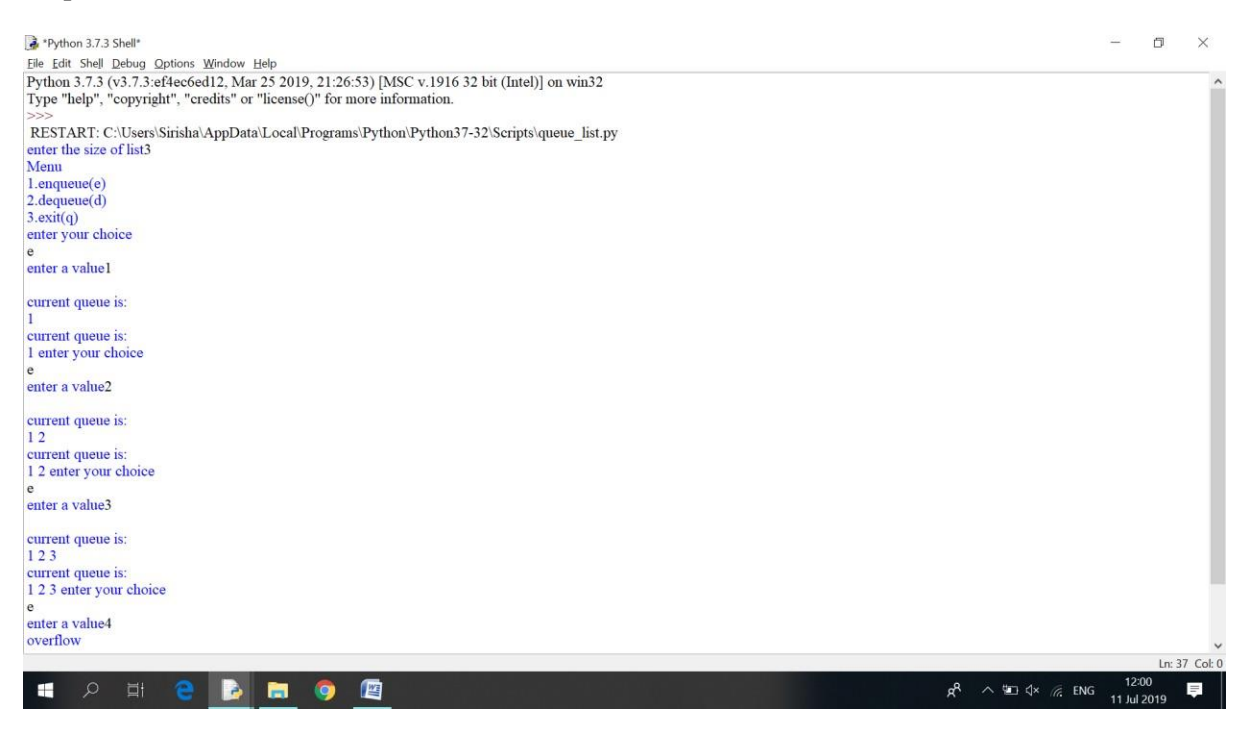

#### **PRE LAB VIVA QUESTIONS:**

- a. What is stack?
- b. What are the operations performed on stack?
- c. How stacks are implemented?
- d. What are the applications of stack?
- e. What is recursion?
- f. Define "Top of stack".
- g. How to implement stack?
- h. Define a queue?
- i. Define the condition "overflow".
- j. Define the condition "underflow".
- k. Define a queue.
- l. Which principle is followed in queue?
- m. List out the applications of queue?

#### **LAB ASSIGNMENT**

- a. Write a program to implement stack and its operations using arrays.
- b. Formulate a program to reverse a list of numbers using stack.
- c. Write a program to find the factorial of a number using stack.
- d. Develop a program to check a given expression is balanced or not using stack
- e. Compose a program to implement Queue operations using arrays.
- f. Formulate a program to implement circular queue operations using arrays.
- g. Write a program to implement a priority queue?

### **POST LAB VIVA QUESTIONS:**

- a. Write the time complexity of PUSH operation?
- b. Write the time complexity of POP operation?
- c. List out the applications of stack?
- d. How to remove an element from stack?
- e. How to insert an element into a stack?
- f. Write the time complexity to insert an element into a queue?
- g. Write the time complexity to delete an element from a queue?
- h. List out the advantage of circular queue over linear queue?
- i. Define a priority queue?
- 1. Define DEQUE?

# **WEEK – 5**

# **APPLICATIONS OF STACKS**

#### **OBJECTIVES:**

- a. Write a Python script that uses stack operations to convert infix expression to postfix expression.
- b. Write a Python script that uses stack operations for evaluating the postfix expression.

# **RESOURCE:**

Python 3.7.3

#### **PROGRAM LOGIC:**

#### **Infix expression to postfix expression:**

Let, X is an arithmetic expression written in infix notation. This algorithm finds the equivalent postfix expression Y.

- 1. Push "("onto Stack, and add ")" to the end ofX.
- 2. Scan X from left to right and repeat Step 3 to 6 for each element of X until the Stack is empty.
- 3. If an operand is encountered, add it to Y.
- 4. If a left parenthesis is encountered, push it onto Stack.
- 5. If an operator is encountered ,then:
	- 1. Repeatedly pop from Stack and add to Y each operator (on the top of Stack) which has the same precedence as or higher precedence than operator.
	- 2. Add operator to Stack. [End of If]
- 6. If a right parenthesis is encountered ,then:
	- 1. Repeatedly pop from Stack and add to Y each operator (on the top of Stack) until a left parenthesis is encountered.
	- 2. Remove the left Parenthesis. [End of If] [End of If]
- 7. END.

#### **Evaluation of the postfix expression:**

- 1. Create a stack to store operands (or values).
- 2. Scan the given expression and do following for every scanned element.
- 1. If the element is a number, push it into the stack
- 2. If the element is a operator, pop operands for the operator from stack. Evaluate the operator and push the result back to the stack
- 3. When the expression is ended, the number in the stack is the final answer

#### **PROCEDURE:**

- a. Create : Open a new file in Python shell, write a program and save the program with .py extension.
- b. Execute : Go to Run  $\rightarrow$  Run module (F5)

### **SOURCE CODE: Infix expression to postfix expression:**

import string class Conversion:

> # Constructor to initialize the class variables def init (self, capacity):  $self.top = -1$ self.capacity = capacity # This array is used a stack self.array  $=$   $\lceil$ ] # Precedence setting self.output  $= []$ self.precedence =  $\{'+:1, -:1, +:2, 7':2, -:3\}$

```
# check if the stack is empty 
def isEmpty(self):
  return True if self.top == -1 else False
# Return the value of the top of the stack 
def peek(self):
  return self.array[-1]
# Pop the element from the stack 
def pop(self):
  if not self.isEmpty(): 
     self.top = 1return self.array.pop() 
  else:
     return "$"
# Push the element to the stack 
def push(self, op):
  self.top += 1self.array.append(op)
# A utility function to check is the given character 
# is operand
def isOperand(self, ch):
  return ch.isalpha()
# Check if the precedence of operator is strictly 
# less than top of stack or not
def notGreater(self, i): 
  try:
     a = self-precedence[i]b = self-precedence[self, peek()]return True if a <= b else False
  except KeyError:
     return False
# The main function that converts given infix expression 
# to postfix expression
def infixToPostfix(self, exp):
  # Iterate over the expression for conversion 
  for i in exp:
     # If the character is an operand, 
     # add it to output
     if self.isOperand(i): 
       self.output.append(i)
     # If the character is an '(', push it to stack 
     elif i == '.
       self.push(i)
     # If the scanned character is an ')', pop and 
     # output from the stack until and '(' is found 
     elif i == ')':
       while( (not self.isEmpty()) and self.peek() != '('):
          a = self.pop()self.output.append(a)
       if (not self.isEmpty() and self.peek() != '('): 
          return -1
```

```
else:
             self.pop()
        # An operator is encountered 
        else:
           while(not self.isEmpty() and self.notGreater(i)):
             self.output.append(self.pop())
           self.push(i)
     # pop all the operator from the stack 
     while not self.isEmpty():
        self.output.append(self.pop())
     result= "".join(self.output) 
     print(result)
# Driver program to test above function 
exp = "a+b*(-<sup>*</sup>(c<sup>2</sup>-d-e)<sup>2</sup>(f+g*h)-i"obj = Conversion(len(exp))
```
obj.infixToPostfix(exp)

 $\Box$  $\times$ 

**Output:**<br> **E** Python 3.7.3 Shell<br>
File Edit Shell Debug Options Window Help<br>
Pieython 3.7.3 (v3.7.3:ef4ec6ed12, Mar 25 2019, 21:26:53) [MSC v.1916 32 bit (Intel)] on win32<br>
Type "help", "copyright", "credits" or "license(

**EDDED EDDED** 

 $R^8$   $\sim$   $\Box$   $\triangle$   $\%$  ENG  $11.25$ 

# **Evaluation of the postfix expression:** class Evaluate:

```
# Constructor to initialize the class variables 
def init (self, capacity):
  self.top = -1self.capacity = capacity# This array is used a stack 
  self.array = \Box
```

```
# check if the stack is empty 
def isEmpty(self):
  return True if self.top == -1 else False
```
# Return the value of the top of the stack

```
def peek(self):
  return self.array[-1]
# Pop the element from the stack 
def pop(self):
  if not self.isEmpty(): 
     self.top = 1return self.array.pop() 
  else:
     return "$"
```

```
# Push the element to the stack 
def push(self, op):
  self.top += 1self.array.append(op)
```

```
# The main function that converts given infix expression 
# to postfix expression
def evaluatePostfix(self, exp):
```

```
# Iterate over the expression for conversion 
for i in exp:
```

```
# If the scanned character is an operand 
# (number here) push it to the stack
if i.isdigit(): 
  self.push(i)
```

```
# If the scanned character is an operator,
# pop two elements from stack and apply it. 
else:
  val1 = self.pop()val2 = self.pop()self.push(str(eval(val2 + i + val1)))
```

```
return int(self.pop())
```

```
# Driver program to test above function 
exp = "231*+9-"obj = Evaluate(len(exp))print ("Value of {0} is {1}".format(exp, obj.evaluatePostfix(exp)))
```
# **Output:**

Python 3.7.3 Shell

File Edit Shell Debug Options Window Help<br>Python 3.7.3 (v3.7.3:ef4ec6ed12, Mar 25 2019, 21:26:53) [MSC v.1916 32 bit (Intel)] on win32<br>Type "help", "copyright", "credits" or "license()" for more information.

 $\Box$  $\times$ 

 $In: 6$  Col-2

Ŷ.

Specific Collection Control of the method of the method.<br>
RESTART: C:/Users/Sirisha/AppData/Local/Programs/Python/Python37-32/Scripts/Eval\_postfix.py<br>
Value of 231\*+9- is -4

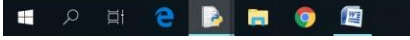

 $R^2 \sim 10^{-14}$   $\approx 10^{-11}$   $\approx 11^{124}$ 

#### **PRE-LAB VIVA QUESTIONS:**

- a. What is an expression?
- b. Which operator is having highest priority?
- c. Give an example for prefix expression?
- d. Give an example for postfix expression?

#### **LAB ASSIGNMENT:**

- a. Formulate a program to convert infix expression into postfix expression.
- b. Write a program to evaluate any postfix expression.
- c. Compose a program to convert infix expression into prefix expression.
- d. Write a program to convert prefix expression into postfix expression.
- e. Write a program to evaluate any prefix expression.

#### **POST-LAB VIVA QUESTIONS:**

- a. What is the output of the following expression:  $2 \times 3 \times 4 \times 5 +$
- b. What is the advantage of postfix expression?
- c. What is the maximum difference between number of operators and operands?
- d. Which expression doesn't require parenthesis?
- e. What is the output of the following expression:  $+ * 2345$

# **WEEK – 6**

### **IMPLEMENTATION OF SINGLE LINKED LIST**

### **OBJECTIVES:**

Write Python programs for the following operations on Single Linked List.

**(i)** Creation (ii) insertion (iii) deletion (iv) traversal

#### **RESOURCE:**

Python 3.7.3

### **PROGRAM LOGIC: Single Linked List: (i) creation (ii) insertion (iii) deletion (iv) traversal**

- **(i) Creation**
- 1. first=new node; {create the  $1<sup>st</sup>$  node of the list pointed by first};
- 2. Read(Data(first));
- 3. NEXT(First)=NULL;
- 4. Far a First; [point Far to the First]
- 5. For I=1 to N-1 repeat steps 6 to 10
- 6. X=new node;
- 7. Read(Data(X))
- 8. NEXT(X)=NULL;
- 9. NEXT(Far)=X; {connect the nodes}
- 10. Far=X;[shift the pointer to the last node of the list]
- 11. [end of For Loop]
- 12. END

#### **(ii) Insertion**

**Empty list case:** When list is empty, which is indicated by (head == NULL) condition, the insertion is quite simple. Algorithm sets both head and tail to point to the new node.

#### **Add first: In this case, new node is inserted right before the current head node.**

It can be done in two steps:

- 1. Update the next link of a new node, to point to the current headnode.
- 2. Update head link to point to the newnode.

#### **Add last: In this case, new node is inserted right after the current tail node.**

It can be done in two steps:

- 1. Update the next link of the current tail node, to point to the newnode
- 2. Update tail link to point to the newnode.

#### **General case: In general case, new node is** always inserted between **two nodes, which are already in the list. Head and tail links are not updated in this case.**

Such an insert can be done in two steps:

- 1. Update link of the "previous" node, to point to the new node.
- 2. Update link of the new node, to point to the "next" node.

#### **(iii) Deletion**

**List has only one node:** When list has only one node, which is indicated by the condition, that the head points to the same node as the tail, the removal is quite simple. Algorithm disposes the node, pointed by head (or tail) and sets both head and tail to *NULL*.

#### **Remove first: In this case, first node (current head node) is removed from the list.**

It can be done in two steps:

- 1. Update head link to point to the node, next to thehead.
- 2. Dispose removed node.

**Remove last: In this case, last node (current tail node) is removed from the list. This operation is a bit trickier, than removing the first node, because algorithm should find a node, which is previous to the tail first.**

It can be done in three steps:

- 1. Update tail link to point to the node, before the tail. In order to find it, list should be traversed first, beginning from the head.
- 2. Set next link of the new tail to NULL.
- 3. Dispose removed node.

#### **General case: In general case, node to be removed is** always located between **two list nodes. Head and tail links are not updated in this case.**

Such a removal can be done in two steps:

- 1. Update next link of the previous node, to point to the next node, relative to the removed node.
- 2. Dispose removed node.

#### **(iv) Traversal**

- 1. If First=NULL then {print "List empty" STOP};
- 2. count=0;
- 3. ptr=First; {point ptr to the  $1<sup>st</sup>$  node}
- 4. While ptr<> NULL repeat Steps 5 to 6
- 5. count=count+1;
- 6. ptr=NEXT(ptr) [shift ptr to the next node]
- 7. print ('Number of nodes=', count)
- 8. END

#### **PROCEDURE:**

- a. Create : Open a new file in Python shell, write a program and save the program with .py extension.
- b. Execute : Go to Run  $\rightarrow$  Run module (F5)

#### **SOURCE CODE:**

class Node: def init (self,data): self.data=data self.next=None

class Sll:

def init (self): self.start=None def createlist(self): n=int(input("enter number of node")) for  $i$  in range $(n)$ :

```
data=int(input("enter value")) 
       newnode=Node(data)
       if self.start==None: 
           self.start=newnode
       else:
           temp=self.start
           while temp.next!=None: 
              temp=temp.next
          temp.next=newnode 
def insertend(self):
   n=int(input("enter value")) 
   newnode=Node(n)
   if self.start==None: 
       self.start=newnode
   else:
       temp=self.start
       while temp.next!=None: 
          temp=temp.next
       temp.next=newnode 
def insertmid(self):
   n=int(input("enter value")) 
   newnode=Node(n) 
   pos=int(input("enter position")) 
   c=self.count()
   if self.start==None: 
       self.start=newnode
   else:
       if pos>1 and pos<=c:
           temp=self.start 
          prev=temp
          i=1while i<pos:
              prev=temp 
              temp=temp.next 
              i=i+1prev.next=newnode 
       newnode.next=temp
def count(self): 
   nc=0temp=self.start
   while temp!=None: 
       nc+=1temp=temp.next
   print("number of nodes=%d" %nc) 
   return nc
def deletemid(self): 
   count=1
   if self.start==None: 
       print("empty")
   else:
       position=int(input("enter position")) 
       c=self.count()
       if position>c:
           print("check position")
       if position>1 and position<c:
           temp=prev=self.start 
           while count<position:
              rev=temp
```
temp=temp.next count=count+1 prev.next=temp.next del temp else: print("check position") def deleteend(self): global prev if self.start==None: print("empty") else: temp=self.start prev=self.start while temp.next!=None: prev=temp temp=temp.next prev.next=None del temp def insertbegin(self): n=int(input("enter value")) newnode=Node(n) if self.start==None: self.start=newnode else: temp=self.start newnode.next=temp self.start=newnode def deletebegin(self): global prev if self.start==None: print("empty") else: temp=self.start newstart=self.start.next del temp self.start=newstart def display(self): print("elements in single linked list are:") if self.start==None: print("empty") else: temp=self.start print("%d" %(temp.data)) while temp.next!=None: temp=temp.next print("%d" %(temp.data)) ### OUTSIDE CLASS def menu(): print("1. create list \n2. insert begin \n3. insertend \n4. insertmid \n5. deletebegin \n6. deleteend \n7. deletemid  $n8$ . count  $n9$ . display  $n10$ . exit")

def stop(): print("u r about to terminate program") exit()

s=Sll()

def default(): print("check ut input")

menu() while True: menu={ 1: s.createlist, 2: s.insertbegin, 3: s.insertend, 4: s.insertmid, 5: s.deletebegin, 6: s.deleteend, 7: s.deletemid, 8: s.count, 9: s.display, 10: stop} option=int(input("enter ur choice")) menu.get(option)()

**Output:**<br> **B** \*Python 3.7.3 Shell\*<br>
Fleython 3.7.3 (v9.7.3:ef4ec6ed12, Mar 25 2019, 21:26:53) [MSC v.1916 32 bit (Intel)] on win32<br>
Type "help", "copyright", "credits" or "license()" for more information. Ġ.  $\Box$  $\times$ PPP<br>
PESTART: C:\Users\Sirisha\App<br>
1. create list<br>
2. insert begin<br>
3. insertmed<br>
4. insertmed<br>
4. insertmed<br>
4. insertmed<br>
4. insertmed<br>
5. deletebegin<br>
6. deletebegin<br>
8. deletebegin<br>
8. count<br>
9. display<br>
9. display<br>
9 RESTART: C:\Users\Sirisha\AppData\Local\Programs\Python\Python37-32\Scripts\single\_LL.py enter ur choice  $R^R$   $\sim$  **II**  $\sim$   $\frac{4}{3}$  ENG  $\frac{11:17}{11 \text{ Jul } 2019}$ **ION SPIDE**  $\blacksquare$ 

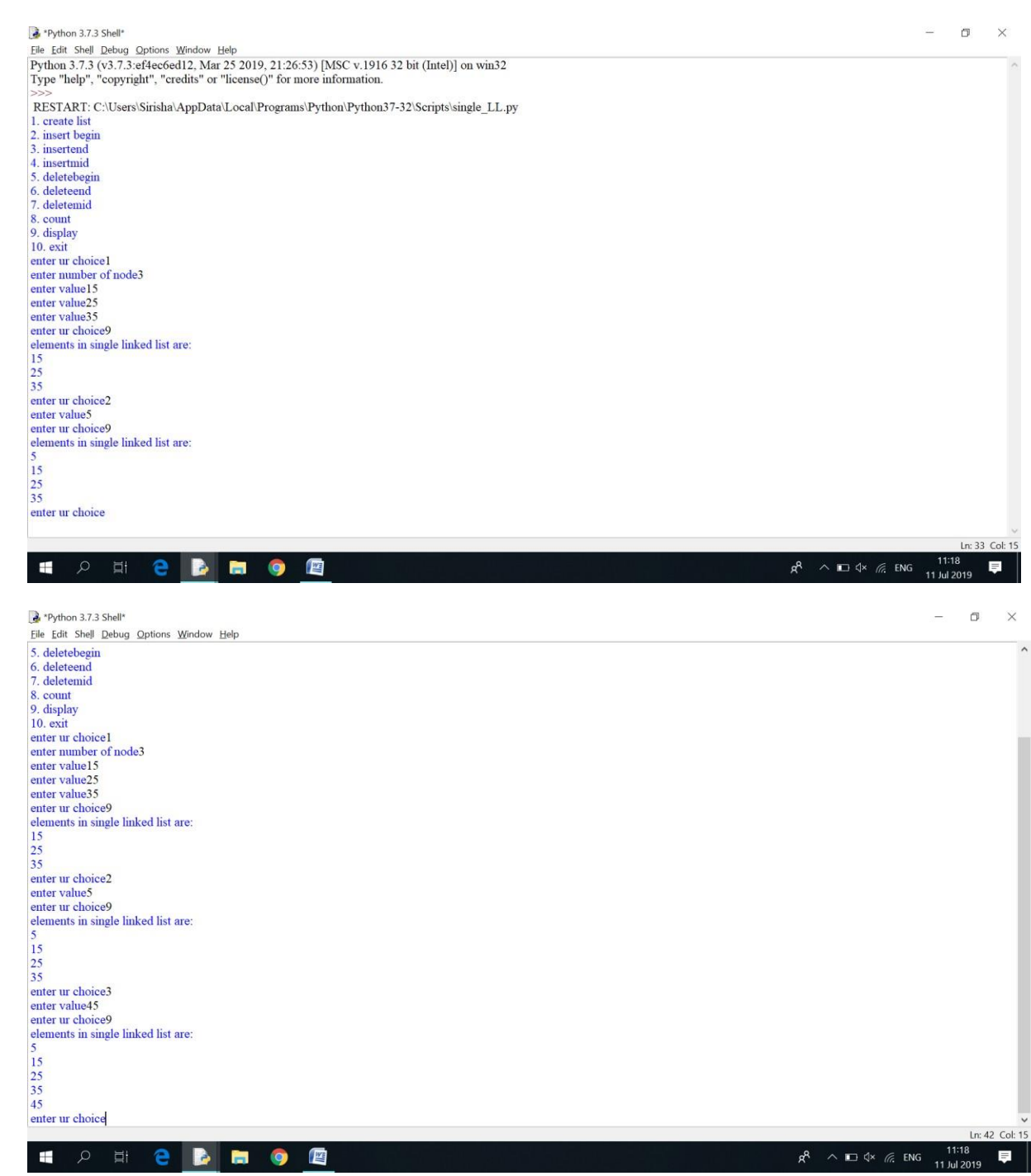

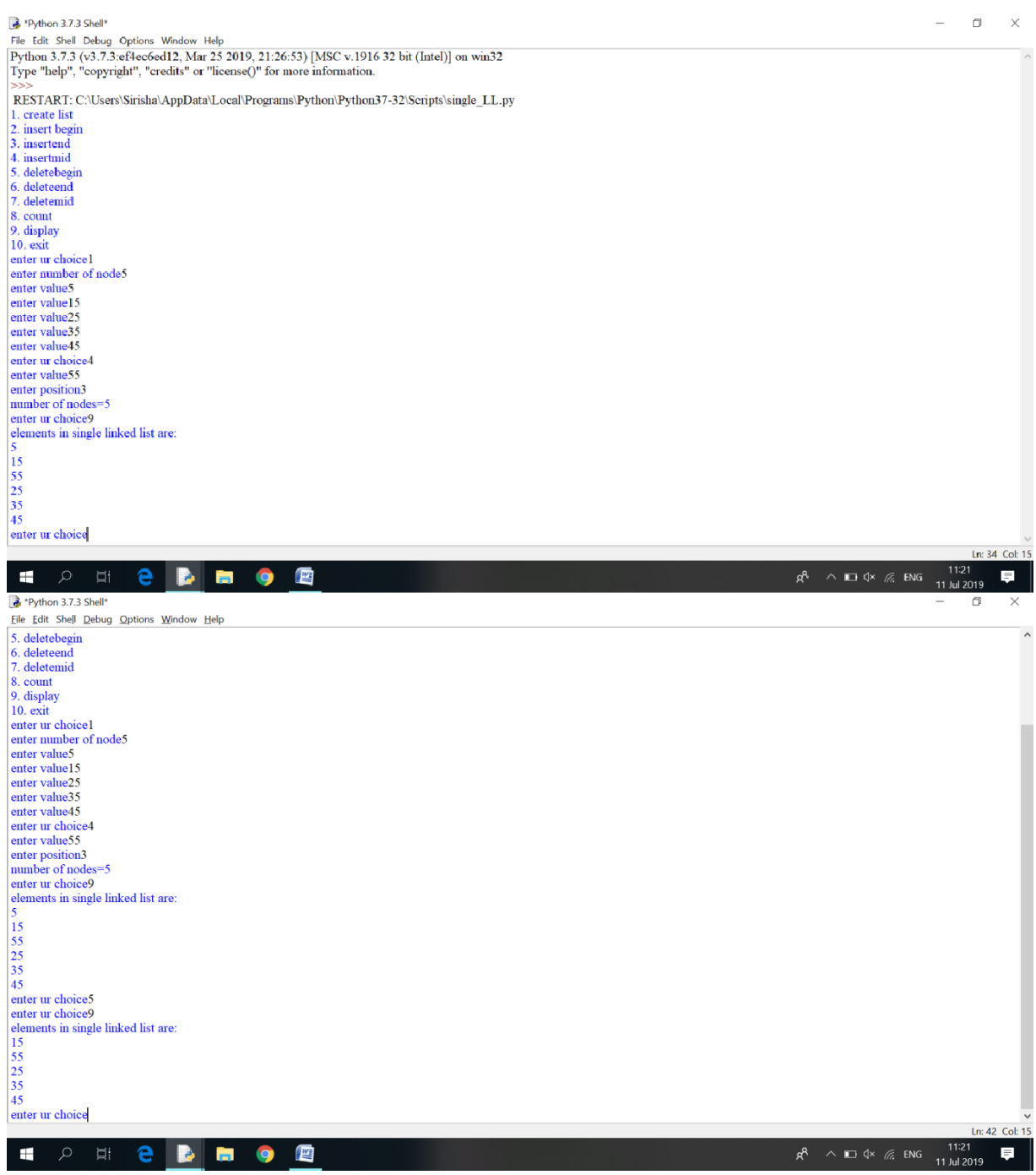

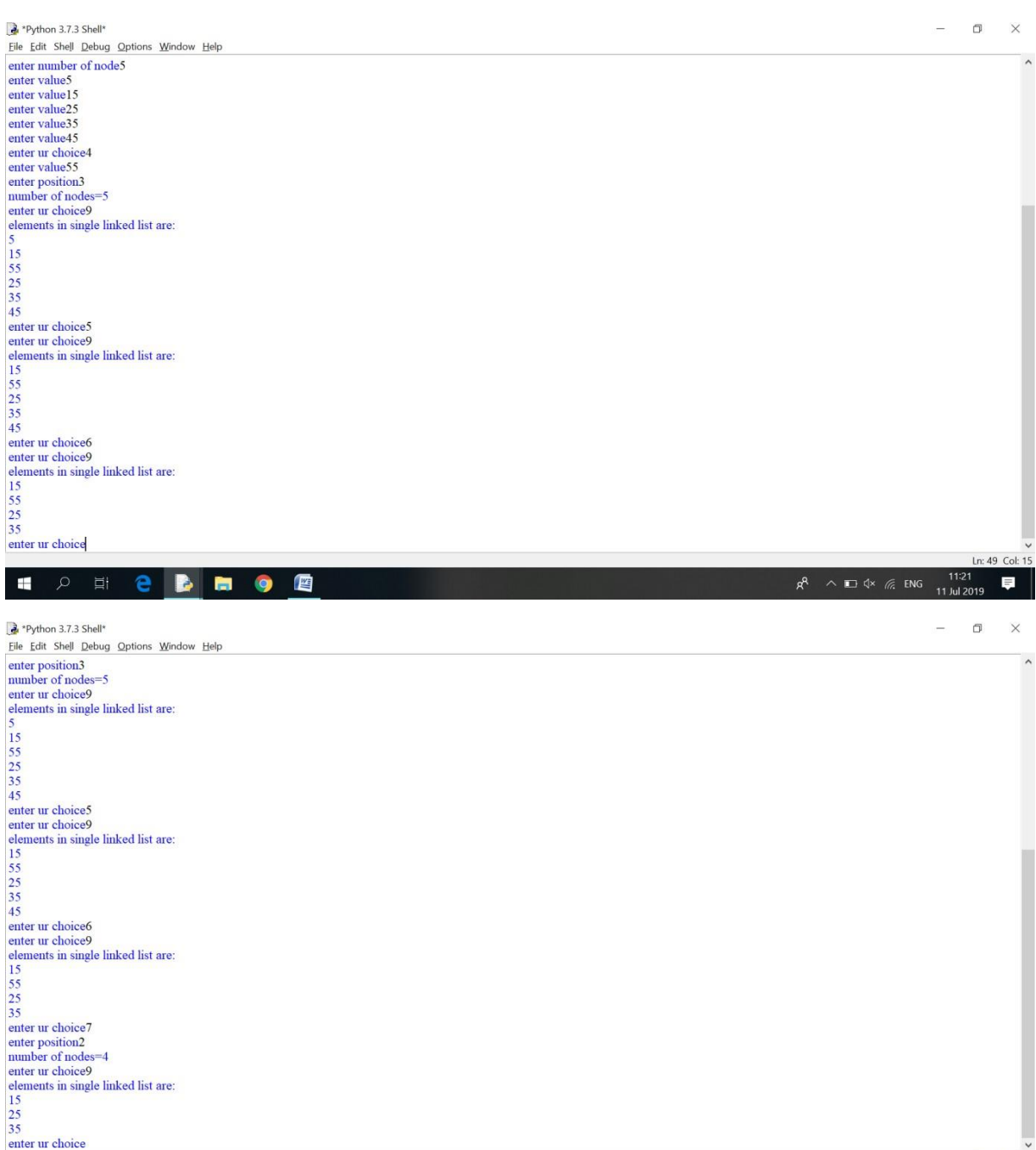

# **PRE-LAB VIVA QUESTIONS:**

HOEBHOR

- a. What is linked list?
- b. What type of memory allocation is used in linked list?
- c. How many self referential pointers are used in single linked list?
- d. What is double linked list?
- e. Which node contains NULL pointer in a single linked list?
- f. How many nodes you can have in a single linked list?
- g. What are the components of a polynomial expression?

#### **LAB ASSIGNMENT:**

a. Formulate a program to create a singly linked list and perform insertion, deletion and traversing operations on a singly linked list.

 $\ln 57$  Col: 15

 $\blacksquare$ 

 $R^R$   $\wedge$   $\Box$   $\triangleleft$   $\times$   $\mathbb{R}$  ENG  $\frac{11:21}{11 \text{ Ju}12019}$ 

- b. Write a program to merge two linked list?
- c. Compose a program to print odd nodes of a linked list?
- d. Write a program to divide the linked list into two parts into odd and even list?
- e. Formulate a program to convert a single linked to circular linked list?
- f. Compose a program to store and add two polynomial expressions in memory using linked list.

#### **POST-LAB VIVAQUESTIONS:**

- a. What is the time complexity to insert a node at the beginning of linkedlist?
- b. What is the time complexity to traverse a linked list?
- c. How many modifications are required to delete a node at the beginning?
- d. How many modifications are required to insert a node in the middle of the linked list?
- e. What are the types of linked list?
- f. What are the applications of a linked list?

#### **WEEK – 7**

# **IMPLEMENTATION OF CIRCULAR LINKED LIST**

#### **OBJECTIVE:**

Write Python script for the following operations on Circular Linked List. **(i)** Creation (ii) insertion (iii) deletion (iv) traversal

#### **RESOURCE:**

Python 3.7.3

# **PROGRAM LOGIC:**

# **Circular Linked List:**

**(i) Creation** Init\_circular\_linked\_list(key) z= new node z.data=key z.next=z c=new circular\_linked\_list c.last=z return c

# **(ii) Insertion**

Insert\_after(n,a) n.next=a.next a.next=n

insert\_at\_last(L,n) n.next=L.last.next

L.last.next=n

L.last=n

#### **(iii) Deletion**

Delete(L,n)

temp=L.last while temp.next!=n temp=temp.next if n==L.last if n.next==n L.last=NULL else

> temp.next=n.next L.last=temp

else

temp.next=n.next

#### **(iv) Traversal**

Node temp = this.last; print temp.data  $temp = temp.next;$ 

while(temp != this.last) { print temp.data  $temp = temp.next;$ 

#### **PROCEDURE:**

a. Create : Open a new file in Python shell, write a program and save the program with .py extension.

b. Execute : Go to Run -> Run module (F5)

#### **SOURCE CODE:**

class Node: def init (self,data): self.next=None self.data=data print("Node created",data)

#### class CLList:

def init (self): self.head=None self.ctr=0 def insert\_beg(self,data): node=Node(data) if self.head==None: self.head=node node.next=self.head else: temp=self.head while temp.next is not self.head: temp=temp.next temp.next=node node.next=self.head self.head=node print("Node inserted",data) self.ctr+=1 return def insert\_end(self,data): node=Node(data) if self.head==None: self.head=node node.next=self.head else: temp=self.head while temp.next is not self.head: temp=temp.next temp.next=node node.next=self.head self.ctr+=1 print("Node inserted",data) return def insert\_inter(self,pos,data): node=Node(data) if pos<1 or pos>self.ctr: print("invalid position") else: temp=self.head  $i=1$ while i<pos:

temp=temp.next  $i+=1$ node.next=temp.next temp.next=node self.ctr+=1 print("Node Insered",data) return def delete\_beg(self): if self.head==None: print("No Nodes exist") elif self.ctr==1: print("Node deleted",self.head.data) self.head=None self.ctr-=1 else: print("Node deleted",self.head.data) temp=self.head while temp.next is not self.head: temp=temp.next self.head=self.head.next temp.next=self.head self.ctr-=1 return def delete\_end(self): if self.head==None: print("No Nodes exist") elif self.ctr==1: print("Node deleted",self.head.data) self.head=None self.ctr-=1 else: temp=self.head prev=temp while temp.next is not self.head: prev=temp temp=temp.next print("Node deleted",temp.data) prev.next=temp.next self.ctr-=1 return def delete\_inter(self,pos): if self.head==None: print("No nodes exist") elif pos<1 or pos>self.ctr: print("Invalid position") elif self.ctr==1: print("Node deleted",self.head.data) self.head=None self $ctr=1$ else: temp=self.head prev=temp

```
i=0while i<pos:
          prev=temp 
          temp=temp.next 
          i+=1prev.next=temp.next 
       print("Node deleted",temp.data) 
       self.ctr-=1
     return
  def traverse(self): 
     temp=self.head 
     i=0while i<self.ctr:
       print(temp.data) 
       temp=temp.next 
       i+=1return
def Menu():
  print("1.Insert at beginning") 
  print("2.Insert at middle") 
  print("3.Insert at end") 
  print("4.Delete at beginning") 
  print("5.Delete at middle") 
  print("6.Delete at end") 
  print("7.Traverse Forward") 
  print("8.Number of nodes") 
  print("9.Exit") 
  ch=int(input("Enter choice:")) 
  return ch
c=CLList()
print("*******************Circular Linked List*******************)
while True:
  ch=Menu() 
  if ch==1:
     data=input("Enter data:") 
     c.insert_beg(data)
  elif ch==2: 
     data=input("Enter data:")
     pos=int(input("Enter position:")) 
     c.insert_inter(pos,data)
  elif ch==3: 
     data=input("Enter data:") 
     c.insert_end(data)
  elif ch==4: 
     c.delete_beg()
  elif ch==5:
     pos=int(input("Enter position:")) 
     c.delete_inter(pos)
  elif ch==6: 
     c.delete_end()
```

```
elif ch==7:
  c.traverse() 
elif ch==8:
  print("Number of Nodes",c.ctr) 
else:
  print("Exit") 
  break
```
# **Output:**

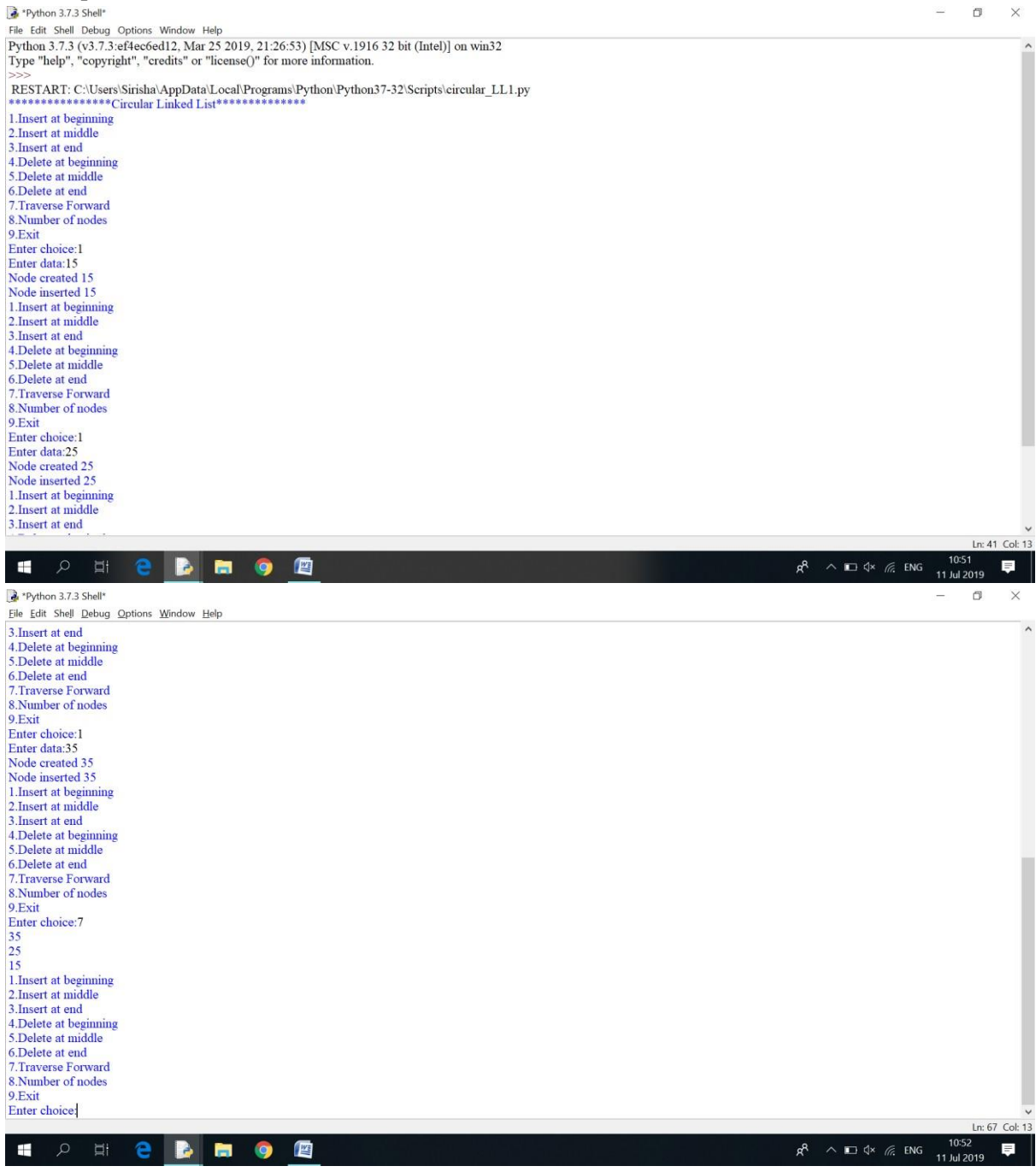

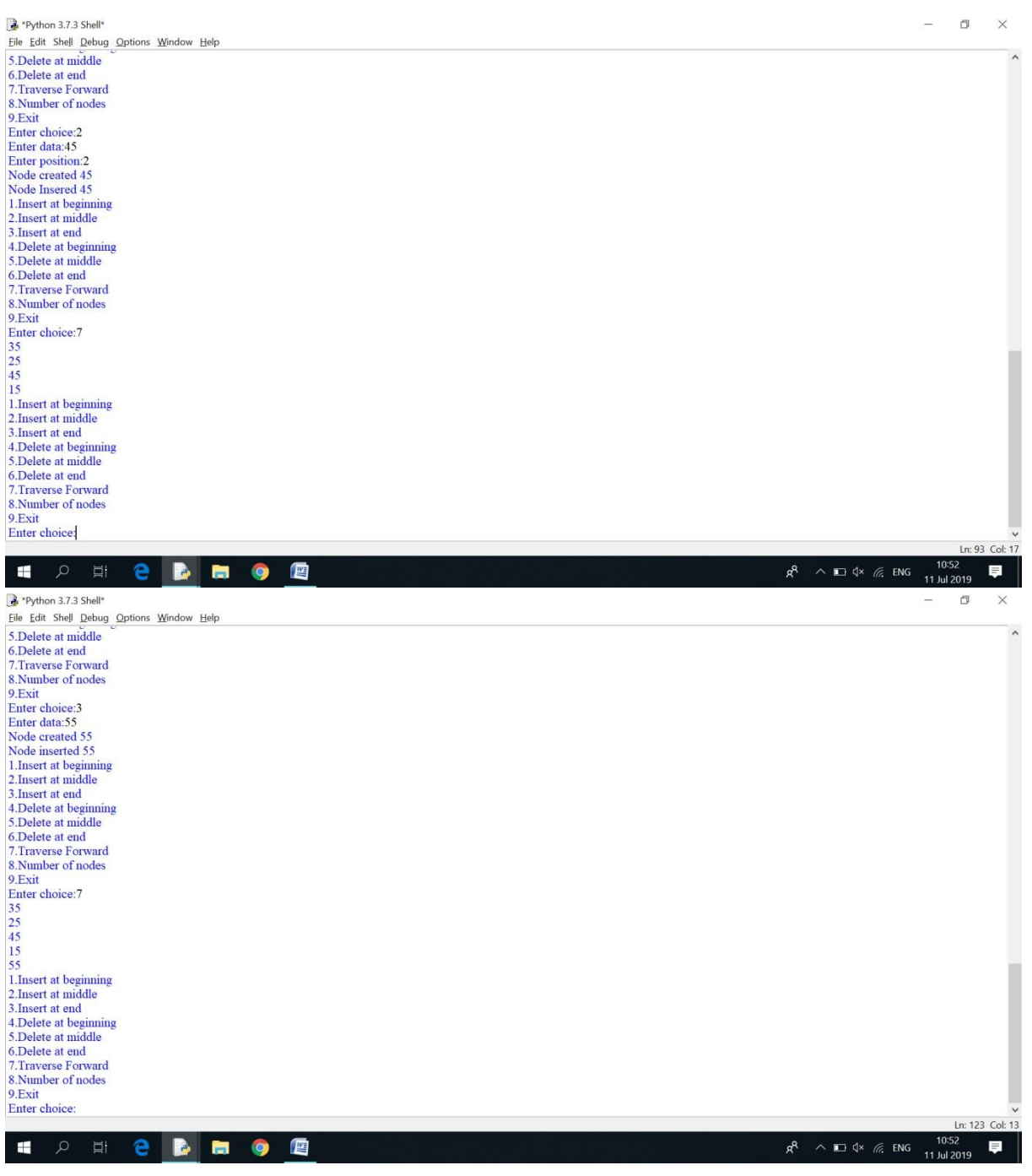

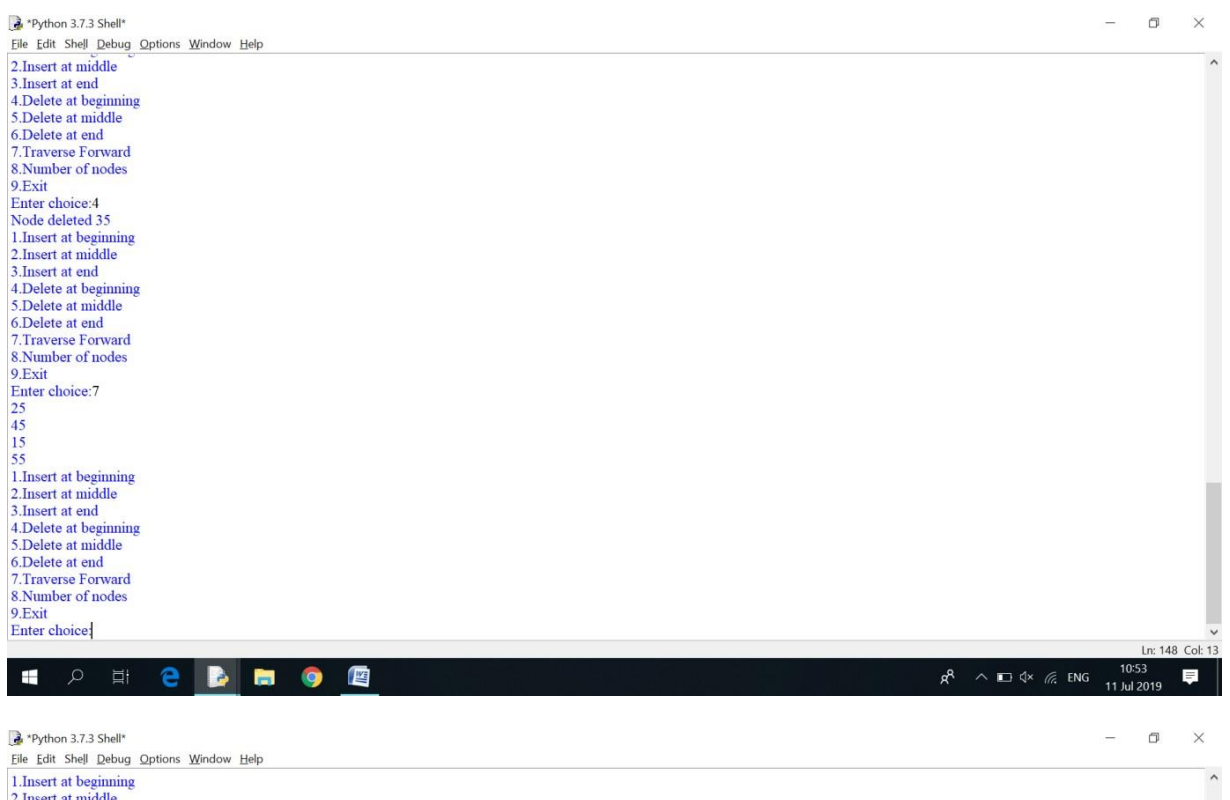

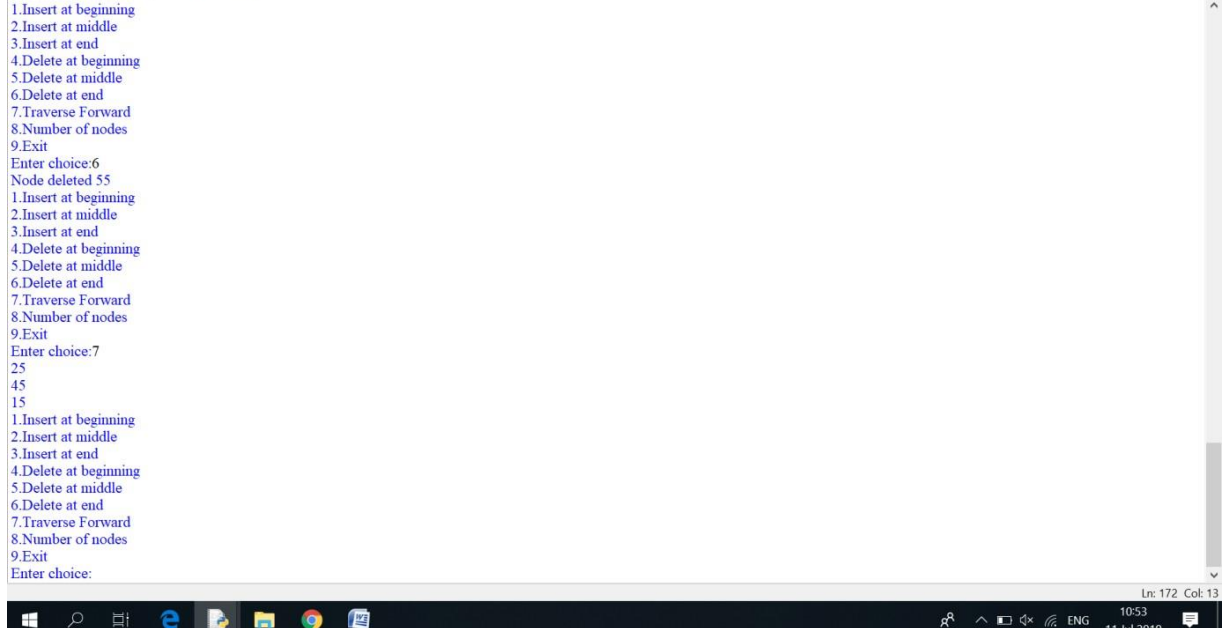

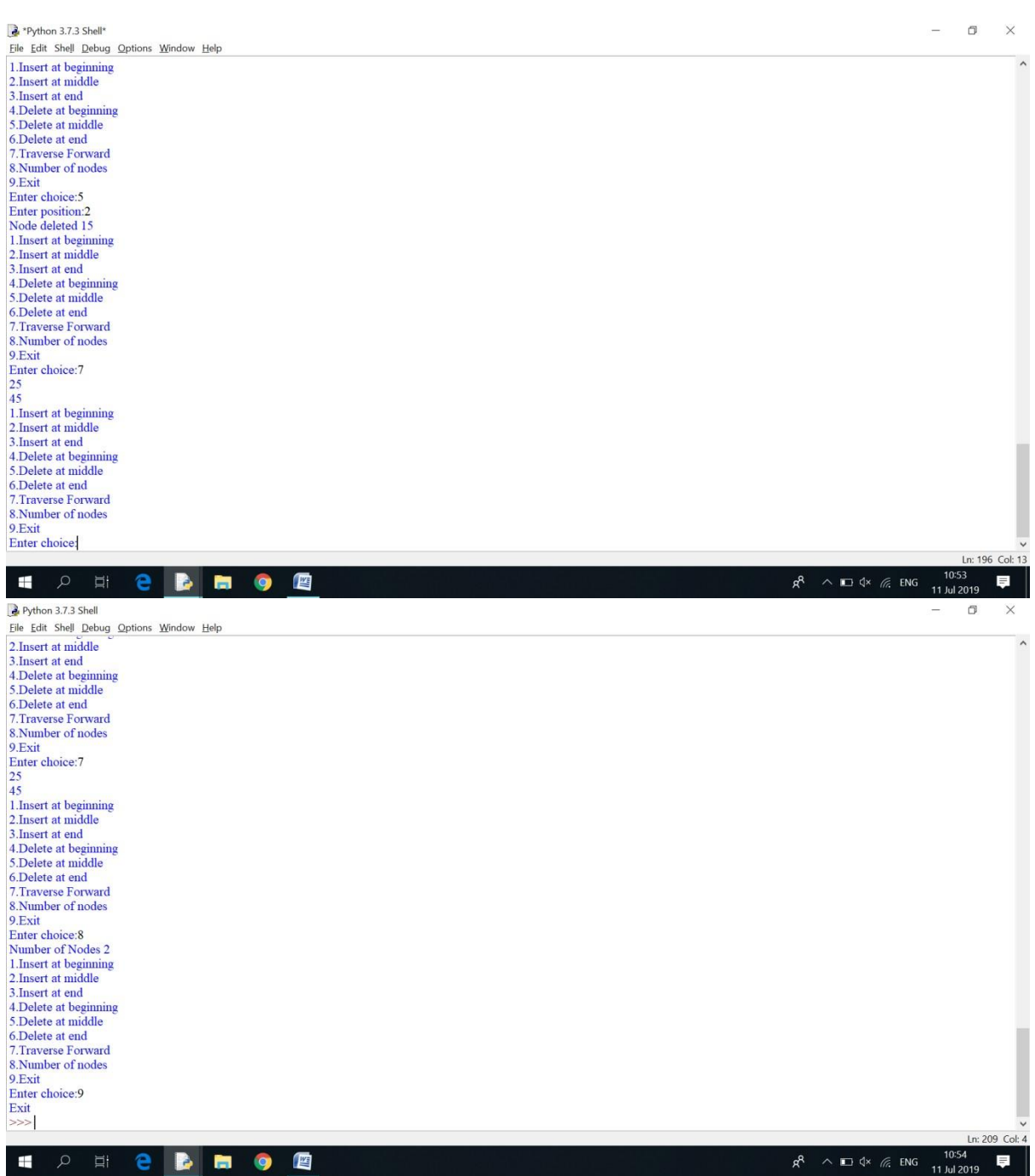

# **PRE-LAB VIVA QUESTIONS:**

- a. What is circular linked list?
- b. What type of memory allocation is used in linked circular list?
- c. How many self referential pointers are used in circular single linked list?
- d. What is double linked list?
- e. Which node contains NULL pointer in a circular single linked list?
- f. How many nodes you can have in a circular single linked list?

# **LAB ASSIGNMENT:**

- a. Formulate a program to create a circular singly linked list and perform insertion, deletion and traversing operations on a singly linked list.
- b. Write a program to merge two linked list?
- c. Compose a program to print odd nodes of a circular linked list?
- d. Write a program to divide the circular linked list into two parts into odd and even list?
- e. Formulate a program to convert a single linked to circular linked list?

#### **POST-LAB VIVA QUESTIONS:**

- a. What is the time complexity to insert a node at the beginning of circular linkedlist?
- b. What is the time complexity to traverse a circular linked list?
- c. How many modifications are required to delete a node at the beginning?
- d. How many modifications are required to insert a node in themiddle of the circular linked list?
- e. What are the types of linked list?
- f. What are the applications of a circular linked list?

#### **WEEK – 8**

# **IMPLEMENATION OF DOUBLE LIKED LIST**

#### **OBJECTIVE:**

Write Python programs for the following operations on Double Linked List. (i) Creation (ii) insertion (iii) deletion (iv) traversal in both ways.

#### **RESOURCE:**

Python 3.7.3

#### **PROGRAM LOGIC:**

- **Double Linked List**
- **(i) Creation**
- **(ii) Insertion**
- **(iii) Deletion**
- **(iv) Traversal in both ways**

#### **PROCEDURE:**

a. Create : Open a new file in Python shell, write a program and save the program with .py extension.

b. Execute : Go to Run  $\rightarrow$  Run module (F5)

#### **SOURCE CODE:**

class Node: def init (self,data): self.data=data self.next=self.prev=None

class DLinkedList: def init (self): self.head=None self.ctr=0 def insert\_beg(self,data): node=Node(data) if self.head==None: self.head=node else: node.next=self.head self.head.prev=node self.head=node  $self. \text{ctr } += 1$ print("Nodes inserted",data) return def insert\_end(self,data): node=Node(data) if self.head==None: self.head=node else: temp=self.head while(temp.next is not None): temp=temp.next temp.next=node node.prev=temp self.ctr +=1 print("Node inserted",data) return def delete\_beg(self): if self.head==None:

```
print("No node exist") 
  else:
    print("Node deleted",self.head.data) 
     self.head=self.head.next 
     self.head.prev=None
     self.ctr -=1 
  return
def delete_end(self):
  if self.head==None:
    print("No nodes exist") 
  elif self.ctr==1:
    self.ctr=0
     print ("Node deleted",self.head.data) 
     self.head=None
  else:
    temp=self.head
     while temp.next is not None: 
       temp=temp.next
     print("Node deleted",temp.data) 
     temp=temp.prev 
     temp.next=None
    self.ctr =1return
def insert_pos(self,pos,data): 
  if pos==0:
     self.insert_beg(data) 
  elif pos==self.ctr:
     self.insert_end(data) 
  else:
    node=Node(data) 
    temp=self.head 
    i=1while i<pos-1:
       temp=temp.next 
       i +1node.next=temp.next 
    temp.next.prev=node 
    temp.next=node 
    node.prev=temp 
    self.ctr +=1
    print("Node inserted",data) 
  return
def delete_pos(self,pos): 
  if self.head==None:
    print("Node is empty") 
  else:
    if pos==0: 
       self.delete_beg()
     elif pos==self.ctr: 
       self.delete_end()
    else:
       temp=self.head 
       i=0while i<pos:
         temp=temp.next 
         i+=1print("node deleted",temp.data) 
       temp.prev.next=temp.next 
       temp.next.prev=temp.prev 
       temp.next=None
```

```
temp.preve=None 
          self.ctr -=1
       return
  def traverse_f(self):
     if self.head==None: 
       print("No nodes exist")
     temp=self.head 
     i=0while i<self.ctr:
       print(temp.data) 
       temp=temp.next 
       i+=1return
  def traverse r(self):
     if self.head==None: 
       print("No nodes exist")
     temp=self.head
     while temp.next is not None: 
       temp=temp.next
     while temp is not None: 
       print(temp.data) 
       temp=temp.prev
def menu():
  print("1.Insert at beginning") 
  print("2.Insert at position") 
  print("3.Insert at end") 
  print("4.Delete at beginning") 
  print("5.Delete at position") 
  print("6.Delete at end") 
  print("7.Count no of nodes") 
  print("8.Traverse forward") 
  print("9.Traverse reverse")
  print("10.Quit") 
  ch=eval(input("Enter choice:")) 
  return ch
print("********************Double linked list********************)
d=DLinkedList()
while True : 
  ch=menu() 
  if ch == 1:
     data=eval(input("Enter data:")) 
     d.insert_beg(data)
  elif ch==2: 
     data=eval(input("Enter data:"))
     pos=int(input("Enter position:")) 
     d.insert_pos(pos,data)
  elif ch==3: 
     data=eval(input("Enter data:")) 
     d.insert_end(data)
  elif ch==4: 
     d.delete_beg()
  elif ch==5:
     pos=int(input("Enter position:")) 
     d.delete_pos(pos)
  elif ch==6: 
     d.delete_end()
   elif ch==7:
     print("Number of nodes",d.ctr) 
  elif ch==8:
```

```
d.traverse_f() 
elif ch==9:
  d.traverse_r() 
else:
  print("Exit") 
  break
```
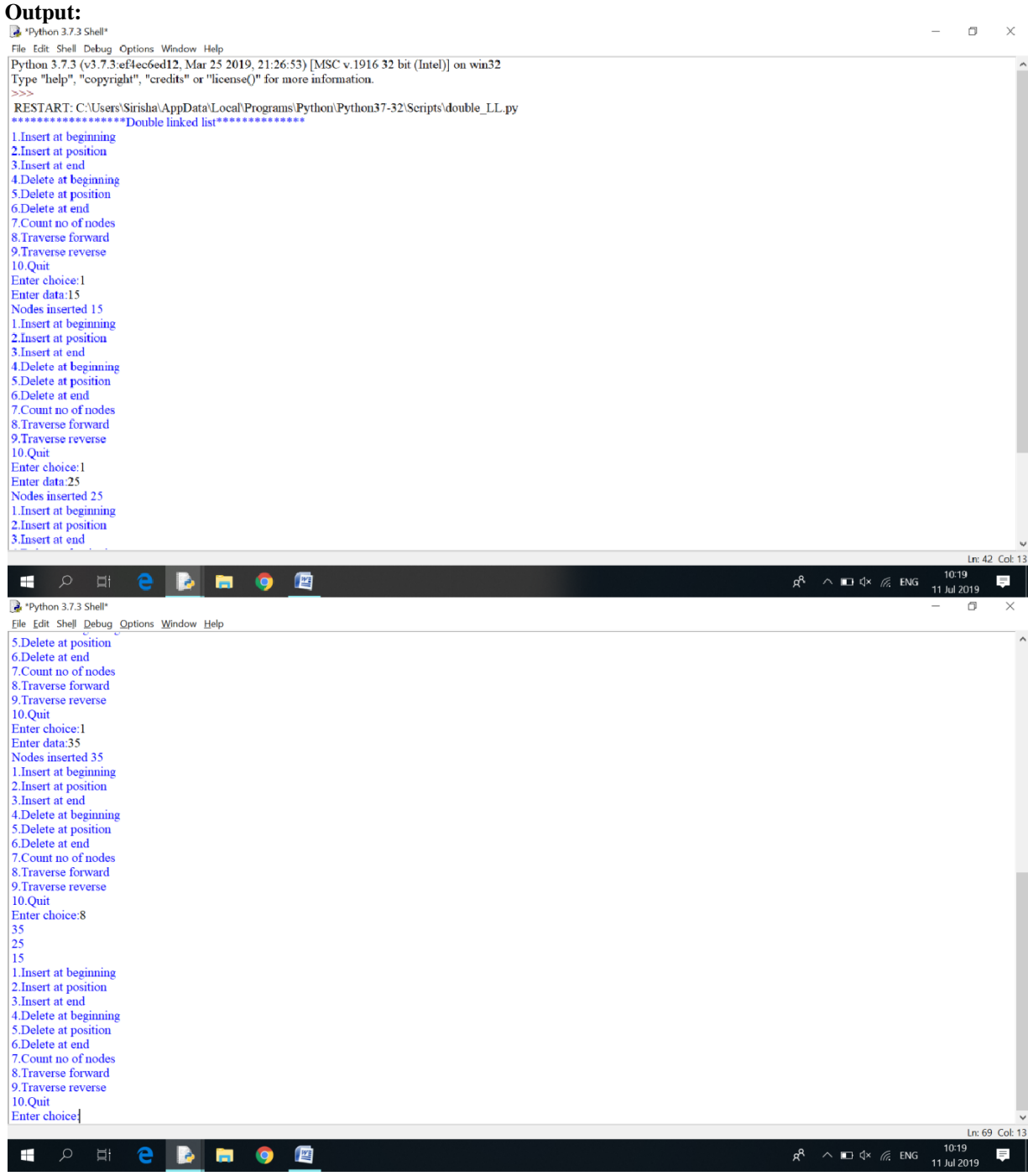

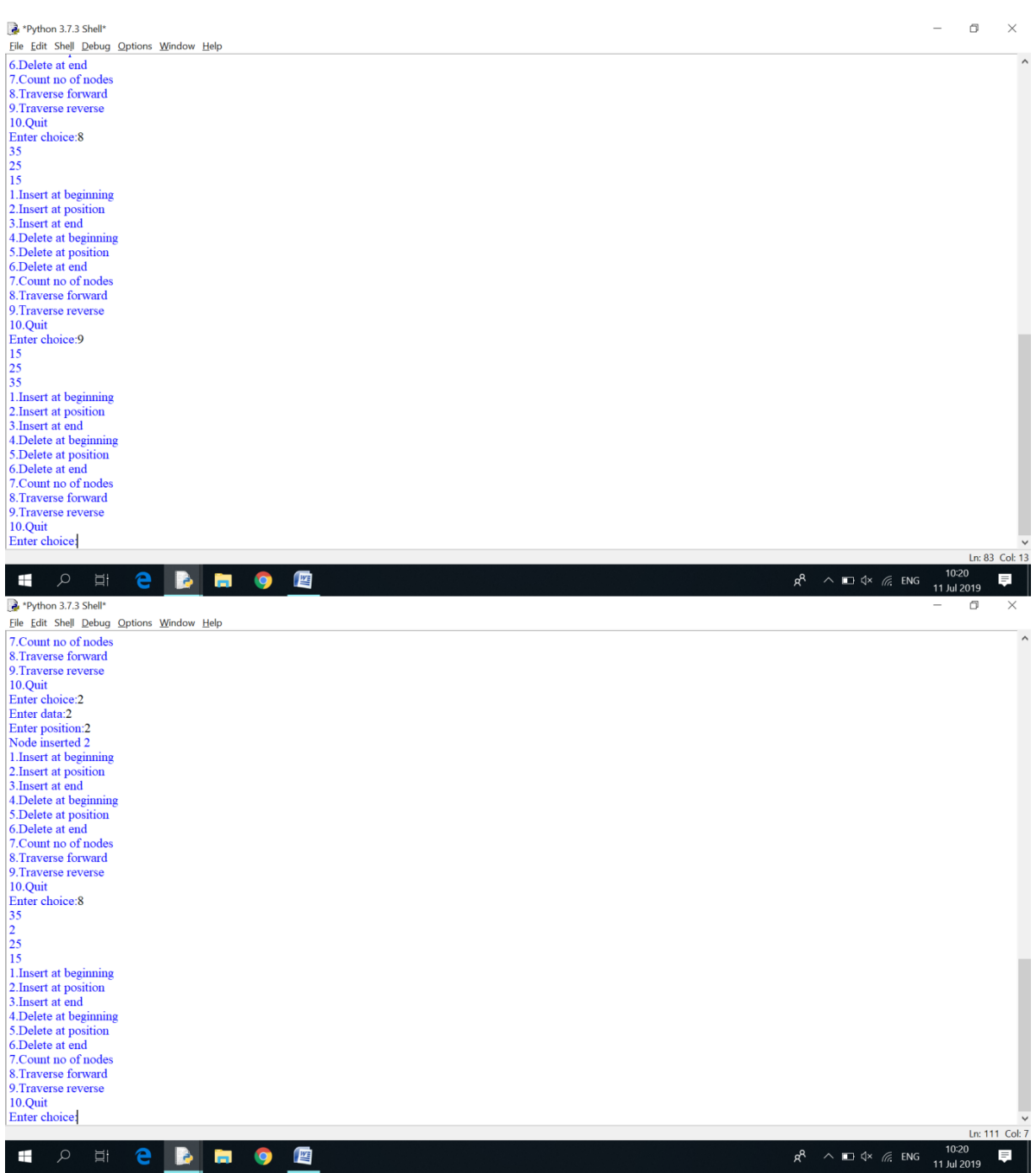

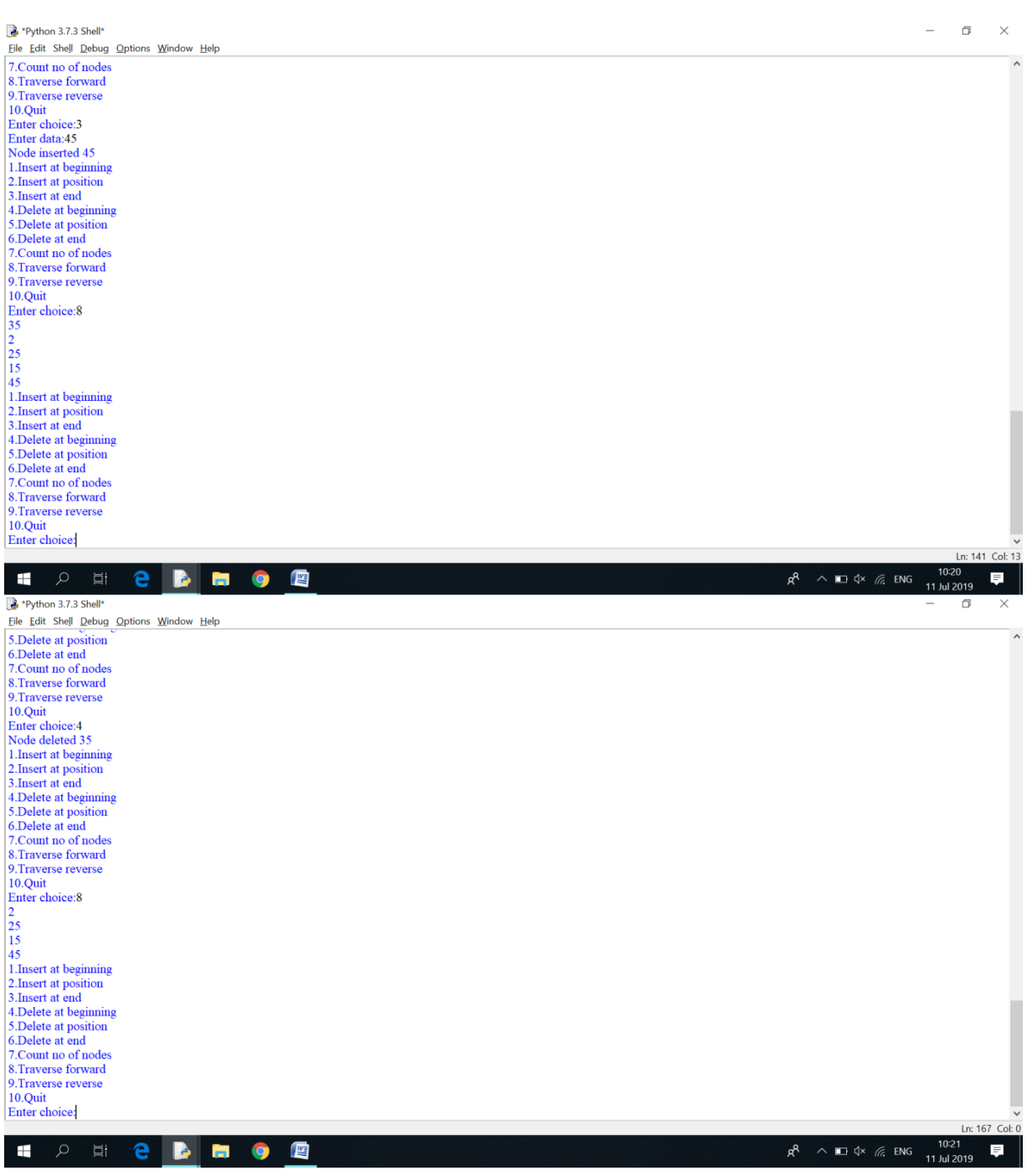

# **PRE-LAB VIVA QUESTIONS:**

- a. What is double linked list
- b. How to represent a node in double linked list
- c. Differentiate between single and double linked list

# **LAB ASSIGNMENT:**

- a. Write a program to insert a node at first , last and at specified position of double linked list?
- b. Write a program to eliminate duplicates from double linked list?
- c. Write a program to delete a node from first, last and at specified position of double linked list?

### **POST-LAB VIVA QUESTIONS:**

a. How to represent double linked list?

b. How will you traverse double linked list?

c. List the advantages of double linked list over single list?

# **WEEK – 9 IMPLEMENTATION OF STACK USING LINKED LIST**

#### **OBJECTIVE:**

Write a Python script to implement Stack using linked list.

#### **RESOURCE:**

Python 3.7.3

#### **PROGRAM LOGIC:**

#### **create()**

Define a 'Node' structure with two members data and next. Define a Node pointer 'top' and set it to NULL. Implement the main method by displaying Menu with list of operations and make suitable function calls in the main method.

**push(value)** - Inserting an element into the Stack Create a newNode with given value. Check whether stack is  $Empty (top == NULL)$ If it is Empty, then set newNode  $\rightarrow$  next = NULL. If it is Not Empty, then set newNode  $\rightarrow$  next = top. Finally, set top = newNode.

**pop() -** Deleting an Element from a Stack Check whether stack is  $Empty (top == NULL).$ If it is Empty, then display "Stack is Empty!!! Deletion is not possible!!!" and terminate the function If it is Not Empty, then define a Node pointer 'temp' and set it to 'top'. Then set 'top = top  $\rightarrow$  next'. Finally, delete 'temp'. (free(temp)).

**display() -** Displaying stack of elements Check whether stack is Empty (top  $==$  NULL). If it is Empty, then display 'Stack is Empty!!!' and terminate the function. If it is Not Empty, then define a Node pointer 'temp' and initialize with top. Display 'temp  $\rightarrow$  data  $\rightarrow$ -->' and move it to the next node. Repeat the same until temp reaches to the first node in the stack. (temp  $\rightarrow$  next != NULL). Finally! Display 'temp  $\rightarrow$  data ---> NULL'.

#### **PROCEDURE:**

a. Create : Open a new file in Python shell, write a program and save the program with .py extension.

b. Execute : Go to Run  $\rightarrow$  Run module (F5)

#### **SOURCE CODE:**

class StackNode:

# Constructor to initialize a node def init (self, data): self.data = data  $self.next = None$ 

class Stack:

# Constructor to initialize the root of linked list def init (self):  $self(root = None$ 

```
def isEmpty(self):
  return True if self.root is None else False
```

```
def push(self, data):
  newNode = StackNode(data) 
  newNode.next = self.root 
  self.root = newNode
  print ("%d pushed to stack" %(data))
```
def pop(self): if (self.isEmpty()): return float("-inf") temp = self.root self.root = self.root.next popped = temp.data return popped

```
def peek(self):
  if self.isEmpty(): 
     return float("-inf")
  return self.root.data
```
# Driver program to test above class  $stack = Stack()$ stack.push(10) stack.push(20) stack.push(30)

print ("%d popped from stack" %(stack.pop())) print ("Top element is %d " %(stack.peek()))

# **Output:**

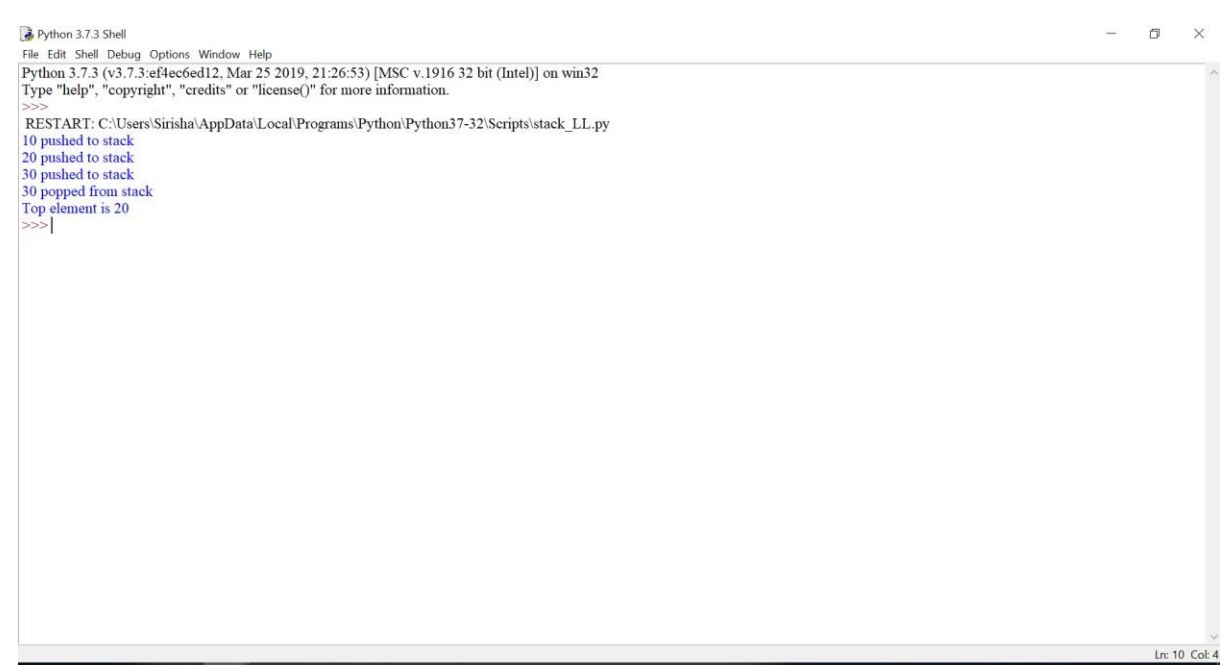

**EO ED ED ED ED ED PRE-LAB VIVA QUESTIONS:**

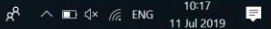

# a. What do you mean by stack overflow?

- b. What are the basic operations of a stack?
- c. How to implement stack?

#### **LAB ASSIGNMENT:**

- a. Formulate a program to reverse a list of numbers using stack.
- b. Write a program to find the factorial of a number using stack.
- c. Develop a program to check a given expression is balanced or not using stack

# **POST-LAB VIVA QUESTIONS:**

- a. How to remove an element from stack?
- b. How to insert an element using a stack?
- c. Is it possible to store any number of data elements in stack?
- d. What are the demerits of stack?

#### **WEEK – 10**

# **IMPLEMENTATION OF QUEUE USING LINKED LIST**

### **OBJECTIVE:**

Write a Python program to implement Linear Queue using linked list.

#### **RESOURCE:**

Python 3.7.3

# **PROGRAM LOGIC:**

### **Queue using linked list:**

#### **Create():**

Define a 'Node' structure with two members data and next. Define two Node pointers 'front' and 'rear' and set both to NULL. Implement the main method by displaying Menu of list of operations and make suitable function calls in the main method to perform user selected operation.

#### **enQueue(value)** - Inserting an element into the Queue

Create a newNode with given value and set 'newNode  $\rightarrow$  next' to NULL. Check whether queue is Empty (rear == NULL) If it is Empty then, set front = newNode and rear = newNode. If it is Not Empty then, set rear  $\rightarrow$  next = newNode and rear = newNode.

#### **deQueue() -** Deleting an Element from Queue

Check whether queue is  $Empty$  (front  $== NULL$ ). If it is Empty, then display "Queue is Empty!!! Deletion is not possible!!!" and terminate from the function If it is Not Empty then, define a Node pointer 'temp' and set it to 'front'. Then set 'front = front  $\rightarrow$  next' and delete 'temp' (free(temp)).

#### **display() -** Displaying the elements of Queue

Check whether queue is  $Empty$  (front  $== NULL$ ). If it is Empty then, display 'Queue is Empty!!!' and terminate the function. If it is Not Empty then, define a Node pointer 'temp' and initialize with front. Display 'temp  $\rightarrow$  data  $\rightarrow$ -- $\rightarrow$ ' and move it to the next node. Repeat the same until 'temp' reaches to 'rear'  $temp \rightarrow next != NULL$ . Finally! Display 'temp  $\rightarrow$  data ---> NULL'.

#### **PROCEDURE:**

a. Create : Open a new file in Python shell, write a program and save the program with .py extension. b. Execute : Go to Run  $\rightarrow$  Run module (F5)

#### **SOURCE CODE:**

class Node: def init (self,data): self.data=data self.next=None

class Queue: def\_init\_(self): self.front=None self.ctr=0

```
self.rear=None
  def Enqueue(self,data):
    node=Node(data)
    if self.front==None: 
       self.front=node 
       self.rear=node
    else:
       self.rear.next=node 
       self.rear=node
    print("Node enqueued to queue",data) 
    self.ctr+=1
    return
  def Dequeue(self):
    if self.front==None: 
       print("No Nodes exist")
    else:
       print("Dequeued from queue",self.front.data) 
       self.front=self.front.next
       self.ctr-=1 
    return
 def Traverse(self):
    if self.front==None:
     print("No Nodes exist") 
     return
   temp=self.front
   while temp is not None: 
     print(temp.data) 
     temp=temp.next
def Menu():
  print("1.Enqueue\n2.Dequeue\n3.Traverse\n4.Number of nodes\n5.Exit") 
  ch=int(input("Enter choice:"))
  return ch
print("*******************Queue*************") 
s=Queue()
while True: 
  ch=Menu() 
  if ch==1:
    data=input("Enter data:") 
    s.Enqueue(data)
  elif ch==2: 
    s.Dequeue()
  elif ch==3: 
    s.Traverse()
  elif ch==4:
    print("Number of nodes",s.ctr) 
  else:
    print('Quit') 
    break
```
#### **Output:**

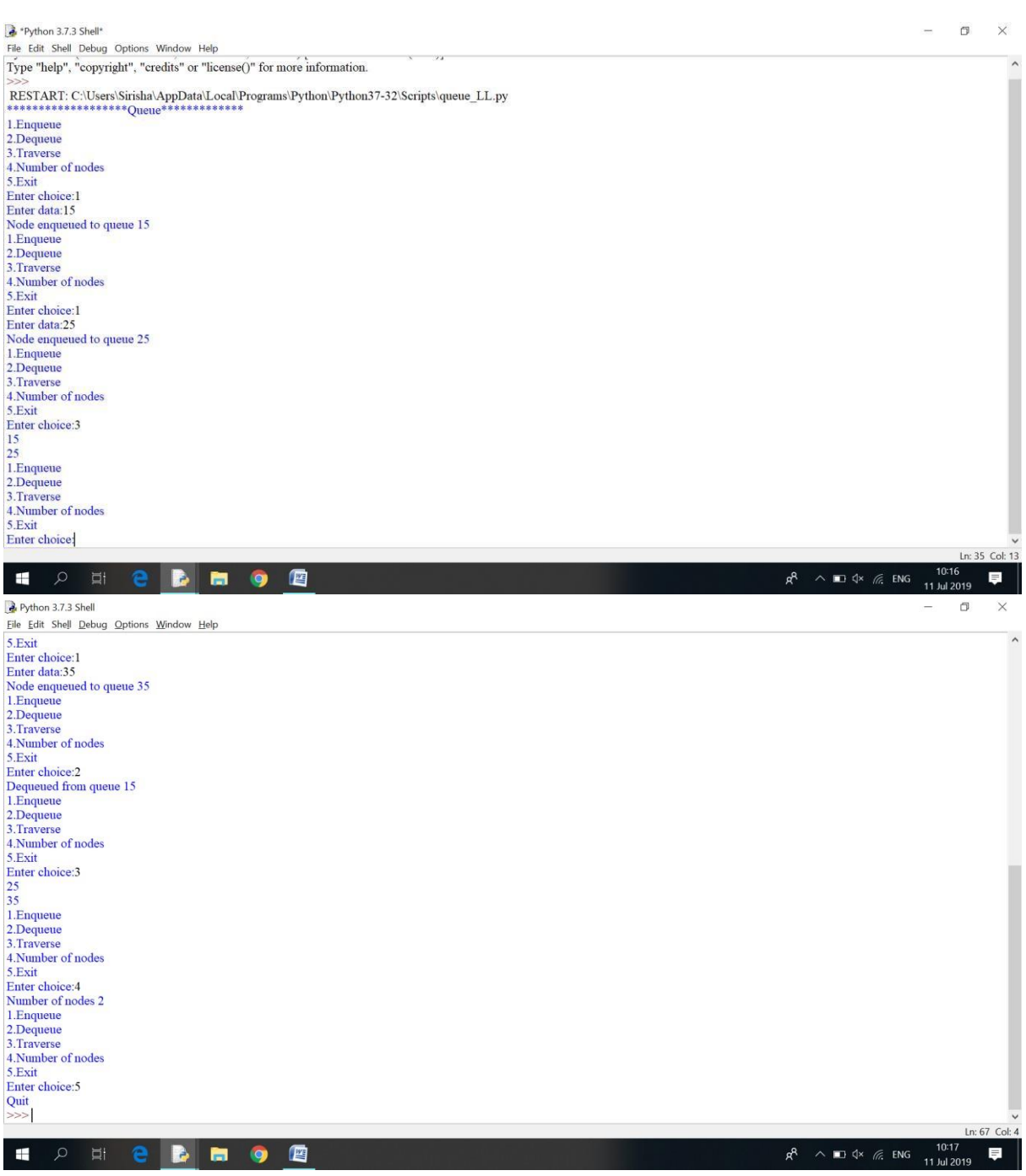

# **PRE-LAB VIVA QUESTIONS:**

- a. Which principle is followed in queue?
- b. What are the applications of queue?

#### **LAB ASSIGNMENT:**

- a. Write a program to implement Queue operations using linked list.
- b. Formulate a program to implement circular queue operations using arrays.
- c. Write a program to implement a priority queue?

### **POST-LAB VIVA QUESTIONS:**

- a. What is the advantage of circular queue over linear queue?
- b. Where priority queues are used?
- c. What is DEQUE?

# **WEEK – 11**

# **IMPLEMENTATION OF QUEUE USING LINKED LIST**

#### **OBJECTIVE:**

a. Write a Python script to implement depth first search

b. Write a Python script to implement breadth first search

#### **RESOURCE:**

Python 3.7.3

#### **PROGRAM LOGIC:**

#### **Depth first search**

- 1. Define a Stack of size total number of vertices in the graph.
- 2. Select any vertex as starting point for traversal. Visit that vertex and push it on to the Stack.
- 3. Visit any one of the non-visited adjacent vertices of a vertex which is at the top of stack and push it on to the stack.
- 4. Repeat step 3 until there is no new vertex to be visited from the vertex which is at the top of the stack.
- 5. When there is no new vertex to visit then use back tracking and pop one vertex from the stack.
- 6. Repeat steps 3, 4 and 5 until stack becomes Empty.
- 7. When stack becomes Empty, then produce final spanning tree by removing unused edges from the graph

#### **Breadth first search**

- 1. Define a Queue of size total number of vertices in the graph.
- 2. Select any vertex as starting point for traversal. Visit that vertex and insert it into the Queue.
- 3. Visit all the non-visited adjacent vertices of the vertex which is at front of the Queue and insert them into the Queue.
- 4. When there is no new vertex to be visited from the vertex which is at front of the Queue then delete that vertex.
- 5. Repeat steps 3 and 4 until queue becomes empty.
- 6. When queue becomes empty, then produce final spanning tree by removing unused edges from the graph

#### **PROCEDURE:**

- a. Create : Open a new file in Python shell, write a program and save the program with .py extension.
- b. Execute : Go to Run  $\rightarrow$  Run module (F5)

## **SOURCE CODE:**

#### **Depth first search**

from collections import defaultdict class Graph:

# Constructor def init (self):

> # default dictionary to store graph  $self-graph = defaultdict(list)$

# function to add an edge to graph def addEdge(self,u,v): self.graph[u].append(v)

# A function used by DFS def DFSUtil(self,v,visited):

# Mark the current node as visited and print it visited[v]= True print (v),

# Recur for all the vertices adjacent to this vertex for i in self.graph[v]: if visited[i] == False: self.DFSUtil(i, visited)

# The function to do DFS traversal. It uses # recursive DFSUtil() def DFS(self,v):

# Mark all the vertices as not visited visited = [False]\*(len(self.graph))

# Call the recursive helper function to print # DFS traversal self.DFSUtil(v,visited)

# Driver code # Create a graph given in the above diagram  $g = Graph()$ g.addEdge(0, 1) g.addEdge(0, 2) g.addEdge(1, 2) g.addEdge(2, 0) g.addEdge(2, 3) g.addEdge(3, 3)

print ("Following is DFS from (starting from vertex 2)")  $g.DFS(2)$ 

#### **Output:**

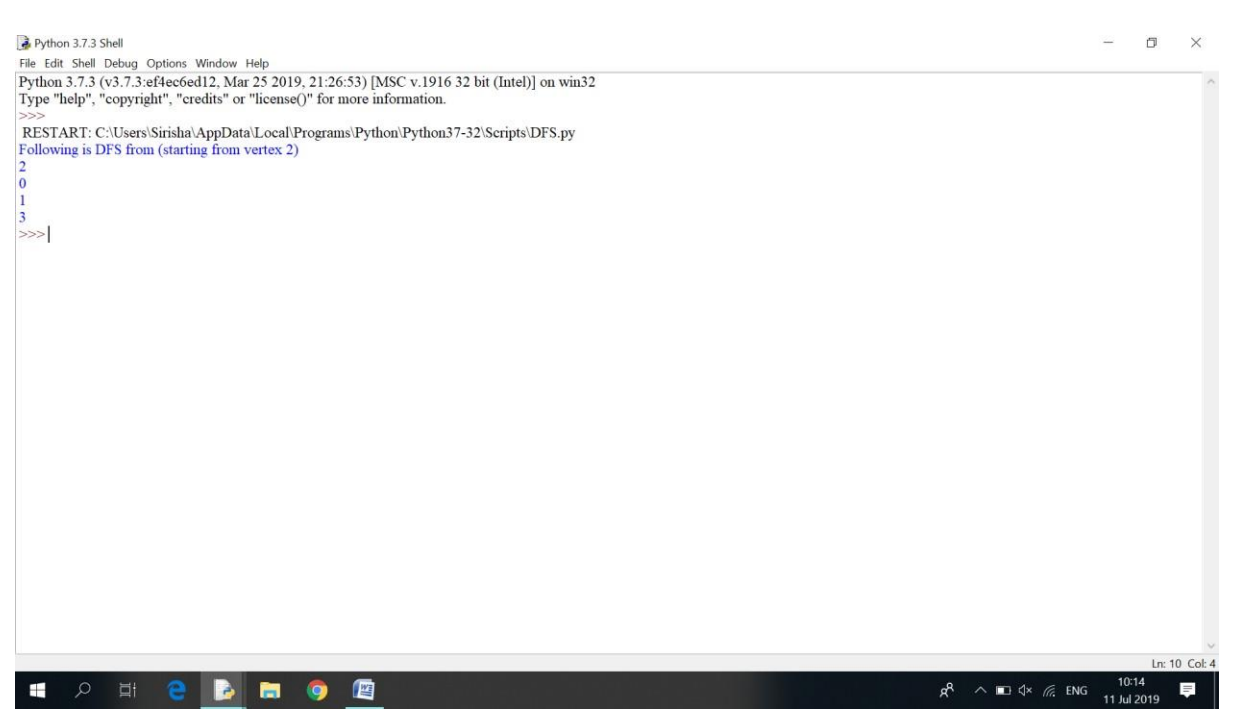

**Breadth first search** from collections import defaultdict class Graph:

# Constructor def init (self):

> # default dictionary to store graph self.graph = defaultdict(list)

# function to add an edge to graph def addEdge(self,u,v): self.graph[u].append(v)

# Function to print a BFS of graph def BFS(self, s):

# Mark all the vertices as not visited visited = [False]\*(len(self.graph))

# Create a queue for BFS  $queue = []$ 

# Mark the source node as visited and enqueue it queue.append(s)  $visited[s] = True$ 

while queue:

# Dequeue a vertex from queue and print it  $s = queue.pop(0)$ print (s)

# Get all adjacent vertices of the dequeued # vertex s. If a adjacent has not been visited, # then mark it visited and enqueue it for i in self.graph[s]: if visited[i] == False: queue.append(i) visited $[i]$  = True

# Driver code

# Create a graph given in the above diagram  $g = Graph()$  $g.addEdge(0, 1)$ g.addEdge(0, 2)  $g.addEdge(1, 2)$ g.addEdge(2, 0) g.addEdge(2, 3) g.addEdge(3, 3)

# print ("Following is Breadth First Traversal (starting from vertex 2)")  $g.BFS(2)$

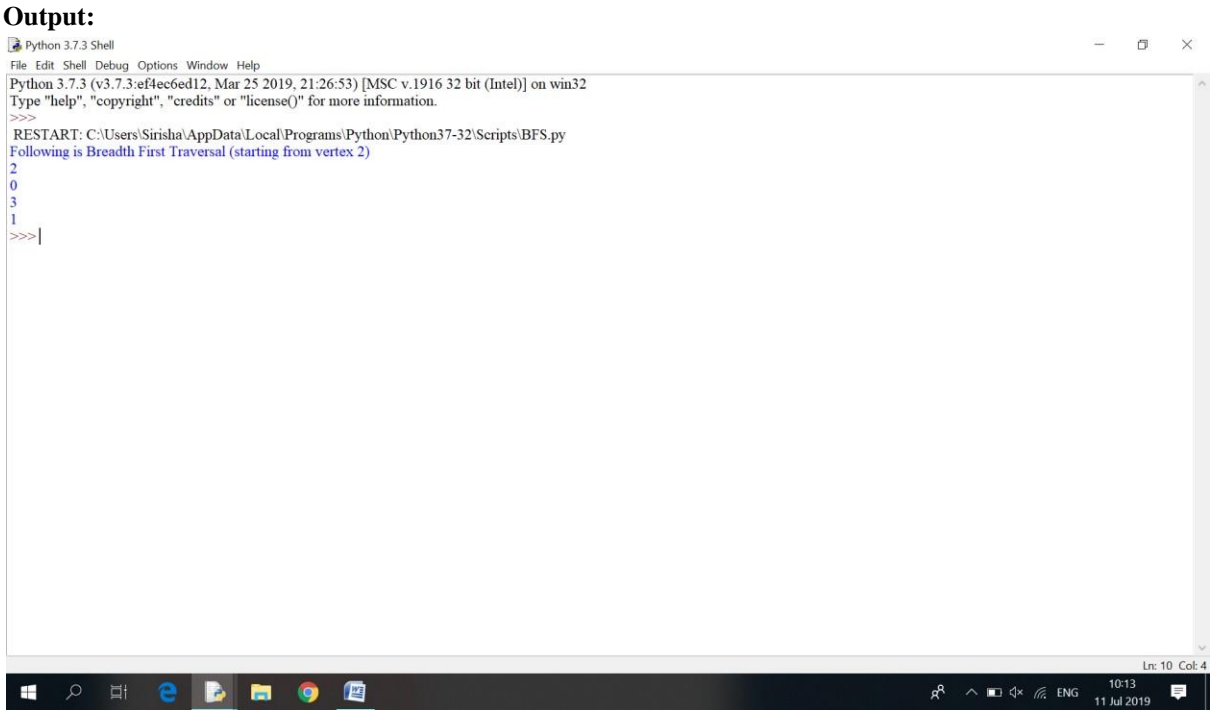

#### **PRE-LAB VIVA QUESTIONS:**

- a. What is graph?
- b. List various ways of representations of graph?
- c. How many graph traversal algorithms are there?

#### **LAB ASSIGNMENT:**

a. Find DFS traversal of the following graph

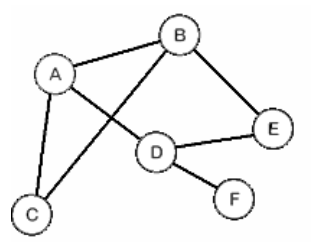

b. Deduce the time complexity of DFS algorithm

# **POST-LAB VIVA QUESTIONS:**

- a. What is the advantage of circular queue over linear queue?
- b. Where priority queues are used?
- c. What is DEQUE?

# **WEEK – 12 BASICS OF PYTHON**

#### **OBJECTIVE:**

Write a Python script to perform the following:

- a. Create a binary search tree.
- b. Traverse the above binary search tree recursively in pre-order, post-order and in-order.
- c. Count the number of nodes in the binary search tree.

#### **RESOURCE:**

Python 3.7.3

#### **PROGRAM LOGIC:**

#### **Binary search tree:**

#### **Create():**

If  $root == NULL$ 

- return NULL;
- If number  $==$  root- $> data$
- return root->data;
- If number < root->data
	- return search(root->left)
- If number > root->data
- return search(root->right)

# **Inorder(tree):**

1. Traverse the left subtree, i.e., call Inorder(left-subtree)

- 2. Visit the root.
- 3. Traverse the right subtree, i.e., call Inorder(right-subtree)

#### **Preorder(tree):**

1. Visit the root.

- 2. Traverse the left subtree, i.e., call Preorder(left-subtree)
- 3. Traverse the right subtree, i.e., call Preorder(right-subtree)

#### **Postorder(tree):**

- 1. Traverse the left subtree, i.e., call Postorder(left-subtree)
- 2. Traverse the right subtree, i.e., call Postorder(right-subtree)
- 3. Visit the root.

### **Number of nodes in BST:**

CountNodes(node x) set n=1 //global variable If  $x=NULL$ return 0  $If(x-)left!=NULL$  $n=n+1$ CountNode(x->left)  $If(x\rightarrow right!=NULL)$  $n=n+1$ CountNode(x->right) return n

## **PROCEDURE:**

- a. Create : Open a new file in Python shell, write a program and save the program with .py extension.
- b. Execute : Go to Run  $\rightarrow$  Run module (F5)

#### **SOURCE CODE:**

```
Binary search tree:
class Node:
   def init (self,info): #constructor of class 
      self.info = info #information for node
      self.left = None #left leef
      self.right = None #right leef
      self.level = None #level none defined
   def str (self):
      return str(self.info) #return as string
class searchtree:
   def init (self): #constructor of class 
      self(root = Nonedef create(self,val): #create binary search tree nodes 
      if self.root == None:
        self(root = Node(value)else:
        current = self.root 
        while 1:
           if val < current.info:
            if current.left:
              current = current.leftelse:
              current.left = Node(val)break;
           elif val > current.info:
            if current.right:
               current = current.rightelse:
               current.right = Node(val)break;
           else:
            break
   def bft(self): #Breadth-First Traversal 
      self(root-level = 0queue = [self.root]
      out = []current_level = self.root.level 
      while len(queue) > 0:
         current\_node = queue.pop(0)if current_node.level > current_level: 
          current level += 1out.append("\n") 
        out.append(str(current_node.info) + " ") 
        if current_node.left:
```
current\_node.left.level = current\_level + 1 queue.append(current\_node.left) if current\_node.right:  $current_model:right.level = current\_level + 1$ queue.append(current\_node.right)

result= "".join(out) print (result)

def inorder(self,node): if node is not None: self.inorder(node.left) print (node.info) self.inorder(node.right)

def preorder(self,node): if node is not None:

> print (node.info) self.preorder(node.left) self.preorder(node.right)

def postorder(self,node): if node is not None: self.postorder(node.left) self.postorder(node.right) print (node.info)

#Driver code  $tree = searchtree()$  $arr = [8,3,1,6,4,7,10,14,13]$ for i in arr: tree.create(i) print ('Breadth-First Traversal') tree.bft() print ('Inorder Traversal') tree.inorder(tree.root) print ('Preorder Traversal') tree.preorder(tree.root) print ('Postorder Traversal') tree.postorder(tree.root)

# **Output:**

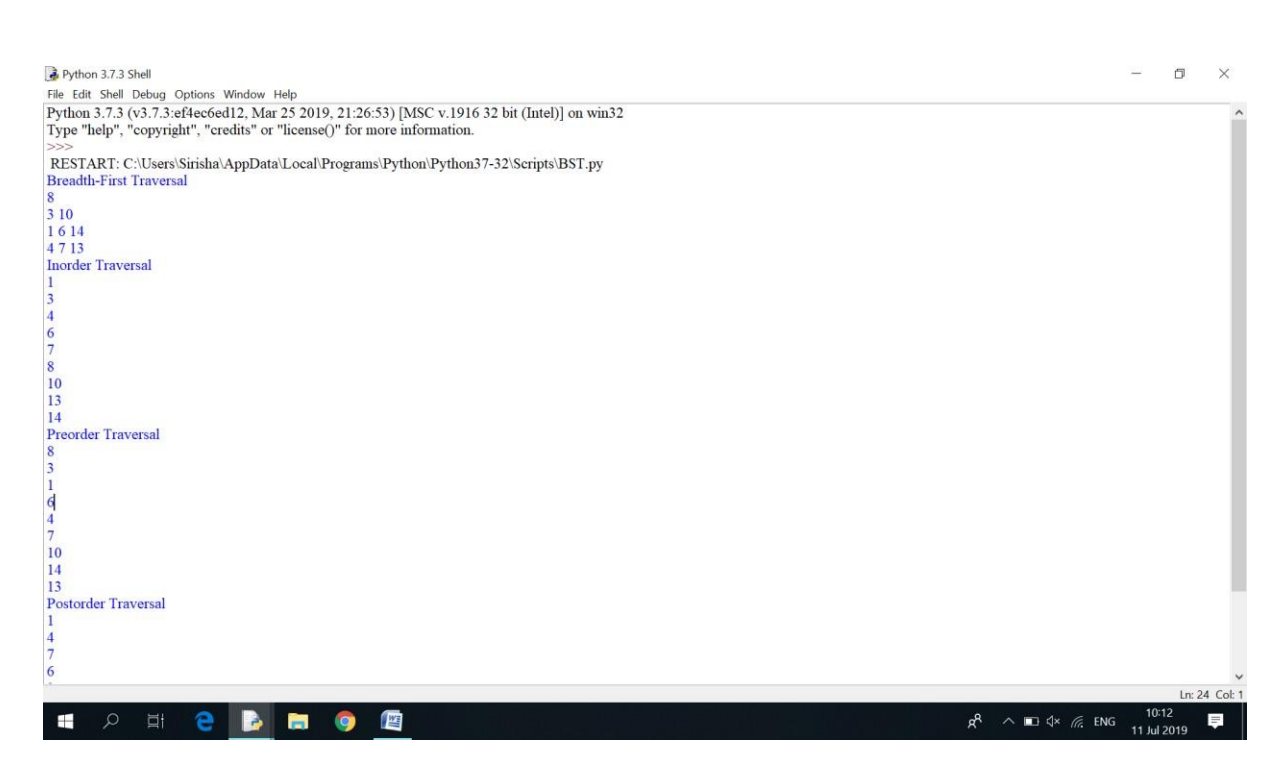

# **Count the number of nodes in BST:**

```
class BinaryTree:
```

```
def init (self, data): 
  self.data = data 
  self.left = Noneself.right = Nonedef insert_left(self, new_data): 
  if self.left == None:
     self.left = BinaryTree(new_data) 
  else:
     t = BinaryTree(new_data)t.left = self.left
     self.left = tdef insert_right(self, new_data): 
  if self.right == None:
     self.right = BinaryTree(new_data)else:
     t = BinaryTree(new_data)t.right = self.right
     self.right = tdef get_left(self): 
  return self.left
def get_right(self): 
  return self.right
def set_data(self, data): 
  self.data = data
```

```
def get_data(self): 
     return self.data
def size(my_tree): 
    if not my_tree:
       return 0
    return 1 + size(my\_tree.get\_left()) + size(my\_tree.get\_right())
```
#Driver Code  $a = BinaryTree(1)$ a.insert  $left(2)$ a.insert\_right(3) print(size(a))

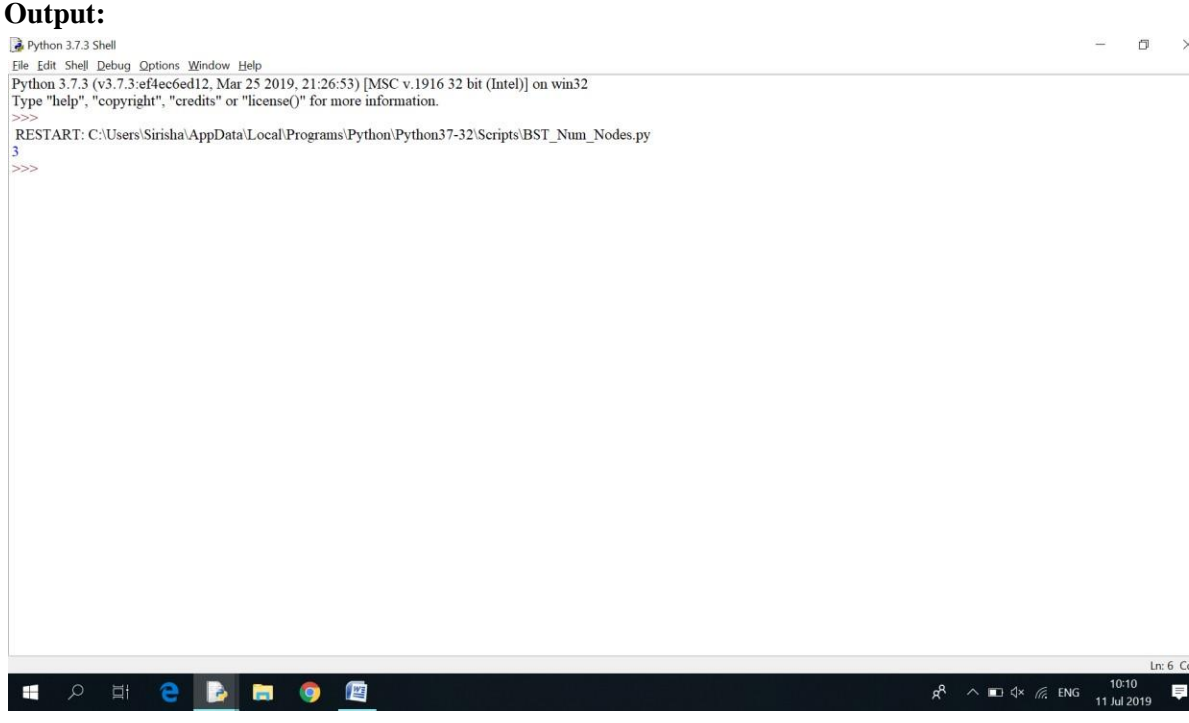

 $\times$ 

#### **PRE-LAB VIVA QUESTIONS:**

- a. Define tree traversal and mention types of traversal?
- b. Define a tree?
- c. Define height of a tree?
- d. Define depth of a tree?
- 
- e. Define degree of a node?<br>f. Define Degree of a tree? Define Degree of a tree?
- g. Define Terminal node or leaf node?
- h. Define Non-terminal node?
- i. Define Sibling?
- j. Define Binary Tree?
- k. Write the properties of Binary Tree?
- l. Find the minimum and maximum height of a binary tree?

# **LAB ASSIGNMENT:**

- a. Formulate a program to create a Binary Tree ofintegers?
- b. Write a recursive program, for traversing a binary tree in preorder, inorder and postorder?
- c. Compose a non-recursive program, for traversing a binary tree in preorder, inorder and postorder?

d. Write a program to check balance property of a tree?

# **POST-LAB VIVA QUESTIONS:**

- a. Write the balance factor of a Binary Tree?
- b. What is a spanning Tree?
- c. Define a Complete Binary Tree?
- d. List out the applications of Binary Tree?
- e. Write the two approaches for Binary Tree Traversal?
- f. Write the various operations performed in the binary search tree?
- g. List out few of the Application of tree data-structure?
- h. Define pre-order traversal.
- i. Define post-order traversal.
- j. Define in-order traversal.